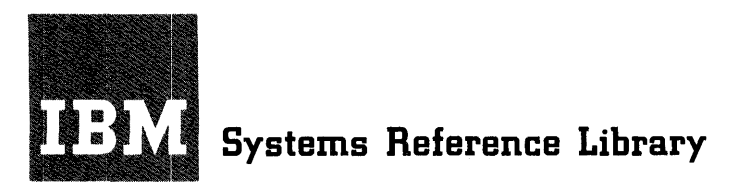

# **IBM System/360 Operating System**

# **Assembler Language**

This publication contains specifications for the IBM System/360 Operating system Assembler Language.

The assembler language is a symbolic programming language used to write programs for the IBM System/360. The language provides a convenient means for representing the machine instructions and related data necessary to program the IBM Systern/360. The IBM System/360 Operating System Assembler Program processes the language and provides auxiliary functions useful in the preparation and documentation of a program, and includes facilities for processing the assembler macro language.

Part I of this publication describes the assembler language.

Part II of this publication describes an extension of the assembler language -- the macro language -- used to define macroinstructions.

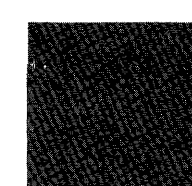

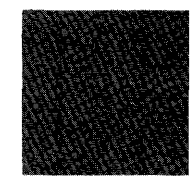

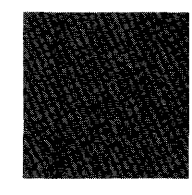

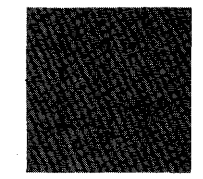

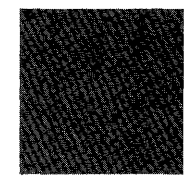

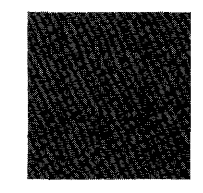

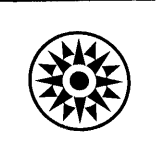

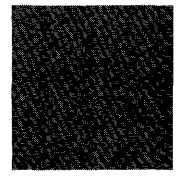

## PREFACE

This publication is a reference manual for the programmer using the assembler language and its features.

Part I of this publication presents information common to all parts of the language followed by specific information concerning the symbolic machine instruction codes and the assembler program functions provided for the programmer's use. Part II contains a description of the macro language and procedures for its use.

Appendixes A through I follow Part II. Appendixes A through F are associated with Parts I and II and present such items as a summary chart for constants, instruction summary character constance, instructions. and other aids to programming. Appendix G contains macro-language summary charts, and Appendix H is a sample program. Appendix I Appendix in to a sample program. Appendix I is a features comparison<br>System/360 assemblers.

Knowledge of IBM System/360 machine operations, particularly storage addressing, data formats, and machine instruction formats and functions, is prerequisite to Extracts and functions, is prorequisited to with programming concepts and techniques or completion of basic courses of instruction

in these areas. IBM System/360 machine operations are discussed in the publication IBM System/360: Principles of Operation, Form A22-6821. Information on program assembling, linkage editing, executing, interpreting listings, and assembler programming considerations is provided in IBM System/360 Operating system: Assembler (E) Programmer's Guide, Form C28-6595.

The following publications are referred to in this publication:

IBM System/360 Operating System: Introduction, Form C28-6534

IBM System/360 Operating System: Linkage Editor, Form C28-6538

IBM System/360 Operating System: Control Program Services, Form C28-6541

IBM System/360 Operating System: Concepts and Facilities, Form C28-6535

IBM System/360 Operating System: Data Management, Form C28-6537

IBM System/360 Operating System: Utilities, Form C28-6586

#### MAJOR REVISION (February 1966)

 $\bar{z}$ 

This publication is a major revision of the previous edition. Form C28-6514-3, which is now obsolete. This new edition should be reviewed<br>in its entirety since changes have been made throughout. Most of the ince changes have been made throughout. Most of the<br>onal specifications to previously existing material: changes are additional specifications to previously existing one new conditional assembly instruction, ACTR, has been added, and the appenaixes have been revised.

This publication was prepared for production using an IBM computer to inter the text and to control the page and line format. Page<br>impressions for photo-offset printing were obtained from an IBM 1403 Printer using a special print chain.

Copies of this and other IBM publications can be obtained through IBM Rranch Offices.

A form for readers' comments appears at the back of this publication.<br>It may be mailed directly to IEM. Address any additional comments<br>concerning this publication to the IBM Corporation, Programming Systems<br>Publications,

© International Business Machines Corporation, 1964

#### Continuation Lines

When it is necessary statement on another line, rules apply. to continue a the following

- 1. Enter a continuation character (not blank, and not part of the statement coding) in column 72 of the line.
- 2. Continue the statement on the next line, starting in column 16. All columns to the left of column 16 must be blank.
- 3. When more than one line is needed, each line to be continued must have a character (not blank, and not part of<br>the statement coding) entered in the statement coding) column 72.
- 4. Only two continuation lines may be used for a statement except in a<br>macro-instruction, which allows as<br>many as necessary.

## Statement Boundaries

Source statements are normally contained in columns 1-71 of statement lines and columns 16-71 of any continuation lines. Therefore, columns 1, 71, and 16 are referred to as the "begin," "end," and "continue" columns, respectively. (This convention may be altered by use of the Input Format Control CICTL) assembler instruction discussed later in this publication. The continuation character, if used, always immediately follows the "end" column.

#### Statement Format

Statements may consist of one to four entries in the statement field. They are,<br>from left to right: a name entry, an operation entry, an operand entry, and a comments entry. These entries must be separated by one or more blanks, and must be written in the order stated.

The coding form (Figure 2-1) is ruled to<br>wide an 8-character name field, a provide an 8-character name field, a provide an odiatable hame field, and a<br>5-character operation field, and a<br>56-character operand and/or comments field.

If desired, the programmer may disreqard these boundaries and write the name, operation, operand, and comment entries in other positions, subject to the following rules:

- 1. The entries must not extend beyond<br>statement boundaries (either the conventional boundaries, or as designated<br>by the programmer via the ICTL by the programmer instruction).
- 2. The entries must be in proper sequence, as stated previously.
- 3. The entries must be separated by one or more blanks.
- 4. If used, a name entry must be written starting in the begin column.
- 5. The name and operation entries must be completed in the first line of the statement, including at least one blank following the operation entry.

A description of the name, operation, operand, and comments entries follows:

Name Entries: The name entry is a symbol created by the programmer to identify a statement. A name entry is usually optional. The symbol must consist of eight characters or less, and be entered with the characters of ress, and be entered with the<br>first character appearing in the begin column. If the begin column is blank, the assembler program assumes no name has been<br>entered. No blanks may appear in the No blanks may appear in the symbol.

Operation Entries: The operation entry is the mnemonic operation code specifying the machine operation, assembler, or macro-<br>instruction operation desired. instruction operation desired. operation entry is mandatory and cannot operation entry is manuatory and cannot<br>appear in a continuation line. It must start at least one position to the right of the begin column. Valid mnemonic operation<br>codes for machine and assembler operations are contained in Appendixes D and E of this publication. Valid operation codes consist<br>of five characters or fewer for machine or assembler-instruction operation codes, and<br>eight characters or fewer for macroinstruction operation codes. No blanks may appear within the operation entry.

Operand Entries: Operand entries are the coding that identifies and describes data to be acted upon by the instruction, by indicating such things as storage locations, masks, storage-area lengths, or types of data.

Depending on the needs of the instruction, one or more operands may be written. Operands are required for all machine instructions.

Operands must be separated by commas, and no blanks may intervene between operands and the commas that separate them.

General Information 13

The operands may not contain embedded blanks, except as follows:

> If character representation is used to specify a constant, a literal, or immediate data in an operand, the character string may contain blanks, e.g., C'A D'.

Comments Entries: Comments are descriptive items of information about the program that are to be inserted in the program listing. All 256 valid characters (see "Character Set" in this section), including blanks may be used in writing a comment. The entry may follow the operand entry and must be separated from it by a blank; comments entries cannot extend beyond the end column (column 71).

An entire statement field may be used for a comment by placing an asterisk in the begin column. Extensive comments entries may be written by using a series of lines with an asterisk in the begin column of each line or by using continuation lines.

In statements where an optional operand entry is omitted but a comments entry is desired, the absence of the operand entry must be indicated by a comma preceded and followed by one or more blanks, as follows:

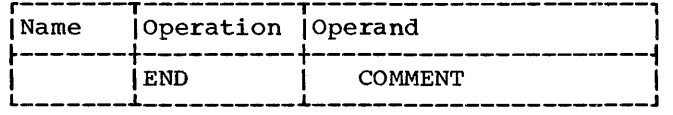

Statement Example: The following example illustrates the use of name, operation, operand, and comments entries.  $A$  compare instruction has been named by the symbol COMP; the operation entry (CR) is the mnemonic operation code for a register-toregister compare operation, and the two operands C5,6) designate the two general registers whose contents are to be registers whose contents are to be<br>compared. The comments entry reminds the programmer that he is comparing "new sum" to "old" with this instruction.

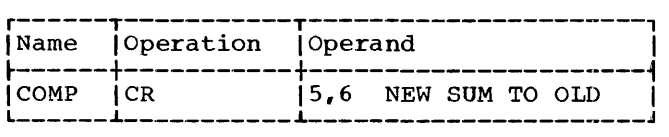

## Identification-Sequence Field

The identification-sequence field of the coding form (columns 73-80) is used to enter program identification and/or statement sequence characters. The entry is optional. If the field, or a portion of it, is used for program identification, the identification is punched in the source cards and reproduced in the printed listing of the source program.

To aid in keeping source statements in order, the programmer may number the cards in this field. These characters are punched into their respective cards, and during assembly the programmer may request during assembly the programmer may request use of the Input Sequence Checking (ISEQ) assembler instruction. This instruction is discussed in Section 5, under "Program Control Instructions."

## summary of Statement Format

The entries in a statement must always be separated by at least one blank and must be in the following order: name, operation, operand(s), comment.

Every statement requires an operation entry. Name and comment entries are entry. Name and comment entries are<br>optional. Operand entries are required for all machine instructions and most assembler instructions.

The name and operation entries must be completed in the first statement line, including at least one blank following the operation entry.

The name and operation entries must not contain blanks. Operand entries must not have blanks preceding or following the commas that separate them.

A name entry must always start in the begin column.

If the column after the end column is blank, the next line must start a new statement. If the column after the end column is not blank, the following line will be treated as a continuation line.

All entries must be contained within the designated begin, end, and continue column boundaries.

## 14+BETA-(GAMMA-LAMBDA)

When the assembler program encounters terms in parentheses in combination with other terms, it first reduces the combination of terms inside the parentheses to a single value which may be absolute or relocatable, depending on the combination<br>of terms. This value then is used in reducing the rest of the combination to another single value.

Terms in parentheses may be included within a set of terms in parentheses:

 $A+B-(C+D-(E+F)+10)$ 

The innermost set of terms in parentheses is evaluated first. Five levels of parentheses are allowed; a level of parentheses is a left parenthesis and its corresponding right parenthesis. Parentheses which occur as part of an operand format do not count in this limit. An arithmetic combination of terms is evaluated as described in the next section "Expressions."

#### EXPRESSIONS

This subsection discusses the expressions used in coding operand entries for<br>source statements. Two types of expressions, absolute and relocatable, are presented along with the rules for determining these attributes of an expression.

As shown in Figure 2-2, an expression is composed of a single term or an arithmetic combination of terms. The following are examples of valid expressions:

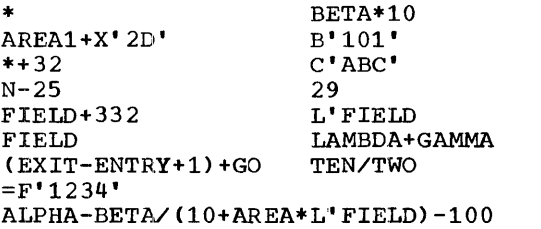

The rules for coding expressions are:

- 1. An expression may not start with an arithmetic operator, ( +-/\* ). Therearithmetic operator, (  $+2+$  ). There-<br>fore, the expression -A+BETA is invalid. However, the expression 0-A+BETA is valid.
- 2. An expression may not contain two terms or two operators in succession.
- 3. An expression may not consist of more than 16 terms.
- 4. An expression may not have more than five levels of parentheses.
- 5. A multi-term expression may not contain a literal.

## Evaluation of Expressions

A single term expression, e.g., BETA, \*, L'SYMBOL, takes on the value the term involved. 29, of

A multi term expression, e.g., BETA+lO, ENTRY-EXIT, 25\*10+A/B, is reduced to a single value, as follows:

- 1. Each term is given its value.
- 2. Every expression is computed to 32 bits.
- 3. Arithmetic operations are performed<br>left to right. Multiplication and Multiplication and division are done before addition and subtraction, e.g., A+B\*C is evaluated as A+(B\*C), not CA+B)\*C. The computed result is the value of the expression.
- 4. Division always yields an integer result; any fractional portion of the result is dropped. E.g., 1/2\*10 yields a zero result, whereas  $10*1/2$ yields 5.
- 5. Division by zero is valid and yields a zero result.

Parenthesized multiterm expressions used in an expression are processed before the rest of the terms in the expression, e.g., in the expression A+BETA\*(CON-10), the term CON-10 is evaluated first and the resulting value used in computing the final value of the expression.

Negative values are carried in 2s com-<br>plement form. Final values of expressions are the truncated rightmost 24 bits of the results. The value of an expression before truncation must be in the range -2<sup>24</sup> through  $2^{24}-1$ . A negative result is considered to be a 3-byte positive value. Intermediate results have a range of  $-2^{31}$ through 231-1.

## Absolute and Relocatable Expressions

An expression is called absolute if its value is unaffected by program relocation.

An expression is called relocatable if its value changes upon program relocation.

The two types of expressions, absolute and relocatable, take on these characteristics from the term or terms composing them.

ABSOLUTE EXPRESSION: An absolute expression may be an absolute term or any arithmetic combination of absolute terms. An absolute term may be a non-relocatable symbol, any of the self-defining terms, or the length attribute reference. As indicated in Figure 2-2, all arithmetic operations are permitted between absolute terms.

An absolute expression may contain relocatable terms (RT) -- alone or in combination with absolute terms (AT) -- under the following conditions:

- 1. There must be an even number of relocatable terms in the expression.
- 2. The relocatable terms must be paired. Each pair of terms must have the same relocatability attribute, i.e., they appear in the same control section in appear in the same control section in<br>this assembly (see "Program Sectioning and Linking," Section 3). Each pair must consist of terms with opposite signs. The paired terms do not have to be contiguous,, e.g., RT+AT-RT.
- 3. No relocatable term may enter into a multiply or divide operation. Thus, RT-RT\*10 is invalid. However,  $RT-RT*10$  is invalid.<br> $(RT-RT)*10$  is valid.

The pairing of relocatable terms (with opposite signs and the same relocatability attribute) cancels the effect of relocation. Therefore the value represented by the paired terms remains constant, regardless of program relocation. For example, in the absolute expression A-Y+X, A is an absolute term, and X and Y are relocatable absolute term, and x and I are relocatable<br>terms with the same relocatability attribute. If A equals 50, Y equals 25, and X equals 10, the value of the expression would be 35. If X and Y are relocated by a factor of 100 their values would then be 125 and 110. However, the expression would still evaluate as 35 (50-125+110=35).

An absolute expression reduces to a single absolute value.

The following examples illustrate absolute expressions. A is an absolute term; X and Y are relocatable terms with the same relocatability attribute.

A-Y+X A A\*A X-Y+A •-Y Ca reference to the location counter must be paired with another relocatable term from the same control section, i.e., with the same relocatability attribute)

RELOCATABLE EXPRESSIONS: A relocatable expression is one whose value would change by n if the program in which it appears is relocated n bytes away from its originally assigned area of storage. All relocatable expressions must have a positive value.

A relocatable expression may be a relocatable term. A relocatable expression may contain relocatable terms -- alone or in combination with absolute terms -- under the following conditions:

- 1. There must be an odd number of relocatable terms.
- 2. All the relocatable terms but one must be paired. Pairing is described in "Absolute Expression."
- 3. The unpaired term must not be directly preceded by a minus sign.
- 4. No relocatable term may enter into a multiply or divide operation.

A relocatable expression reduces to a single relocatable value. This value is the value of the odd relocatable term, adjusted by the values represented by the absolute terms and/or paired relocatable terms associated with it. The relocatability attribute is that of the odd relocatable term.

For example, in the expression W-X+W-10, W and X are relocatable terms with the same w and A die relocatable cerns with the same<br>relocatability attribute. If initially W equals 10 and X equals 5, the value of the equals it and A equals 5, the value of the<br>expression is 5. However, upon relocation this value will change. If a relocation factor of 100 is applied, the value of the expression is 105. Note that the value of the paired terms, W-X, remains constant at 5 regardless of relocation. Thus, the new value of the expression, 105, is the result of the value of the odd term CW) adjusted by the values of w-x and 10.

The following examples illustrate relocatable expressions. A is an absolute term,, W and X are relocatable terms with the same relocatability attribute, Y is a relocatable term with a different relocatability attribute.

Y-32\*A W-X+\*  $W - X + Y$ \* (reference to location counter)  $=F'1234'$  (literal) A\*A+W-W+Y W-X+W y

SECTION 5: ASSEMELER INSTRUCTION STATEMENTS

Just as machine instructions are used to request the computer to perform a sequence of operations during program execution<br>time, so assembler instructions are time, so assembler requests to the assembler to perform certain operations during the assembly.<br>Assembler-instruction statements, in Assembler-instruction contrast to machine-instruction statements, do not always cause machine-instructions to be included in the assembled program. Some, such as DS and DC, generate no instructions but do cause storage areas to be set aside for constants and other data. Others, such as EQU and SPACE, are effective only at assembly time; they generate nothing in the assembled program and have no effect on the location counter.

The following is a list of assembler instructions.

Symbol Definition Instruction EQU - Equate Symbol

Data Definition Instructions DC - Define Constant DS - Define Storage CCW - Define Channel Command Word

- \* Program Sectioning and Linking Instructions START - Start Assembly CSECT - Identify Control Section CXD - Cumulative Length of External Dummy Section DSECT - Identify Dummy Section DXD - Define External Dummy Section  $\mathbf{1}$ ENTRY - Identify Entry-Point Symbol
	- EXTRN Identify External Symbol<br>COM Identify Blank Common Blank Common Control Section
	- \* Base Register Instructions USING - Use Base Address Register DROP - Drop Base Address Register

Listing Control Instructions TITLE - Identify Assembly Output  $EJECT - Start New Page$ SPACE - Space Listing PRINT - Print Optional Data

Program Control Instructions ICTL - Input Format Control ISEQ - Input Sequence Checking<br>ORG - Set Location Counter - Set Location Counter LTORG - Begin Literal Pool  $CNOP$  - Conditional No Operation<br> $COPY$  - Copy Predefined Source Co - Copy Predefined Source Coding END End Assembly  $PUNCH - Punch$  a Card REPRO - Reproduce Following Card

\* Discussed in Section 3.

SYMBOL DEFINITION INSTRUCTION

EQU -- EQUATE SYMBOL

The EQU instruction is used to define a symbol by assigning to it the length, value, and relocatability attributes of an expression in the operand field. The format of the EQU instruction statement is as follows:

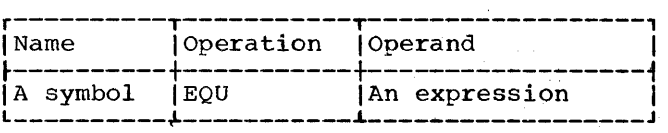

The expression in the operand field may be absolute or relocatable. Any symbols appearing in the expression must be previously defined.

The symbol in the name field is given the same length, value, and relocatibility attributes as the expression in the operand field. The length attribute of the symbol is that of the leftmost (or only) term of the expression. In the case of EQU to \* or to a self-defining term, the length attribute is 1. The value attribute of the symbol is the value of the expression.

The EQU instruction is the means of<br>lating symbols to register numbers, equating symbols to register immediate data, and other arbitrary values. The following examples illustrate how this might be done:

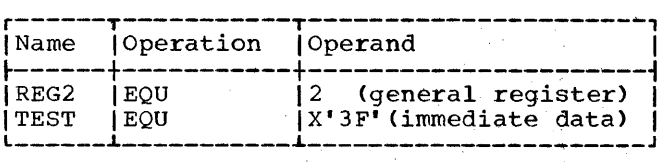

To reduce programming time, the programmer can equate symbols to frequently used expressions and then use the symbols as operands in place of the expressions. Thus, in the statement:

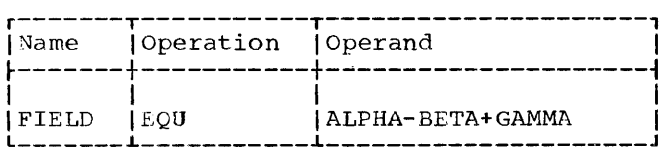

FIELD is defined as ALPHA-BETA+GAMMA and may be used in place of it. Note, however, that ALPHA, BETA, and GAMMA must all be previously defined. If the final result of the expression is negative, it is treated as if it were positive.

The assembler will assign a length attribute of 1 in an EQU to \* statement.

## DATA DEFINITION INSTRUCTIONS

There are three data definition instruction statements: Define Constant (DC), Define Storage (DS), and Define Channel Command Word (CCW).

These statements are used to enter data constants into storage, to define and reserve areas of storage, and to specify the<br>contents of channel command words. The contents of channel command words. statements may be named by symbols so that other program statements can refer to the fields generated from them. The discussion of the DC instruction is far more extensive than that of the DS instruction, because the DS instruction is written in the same format as the DC instruction and may specify some or all of the information that the DC instruction provides. Only the function and treatment of the statements vary. For this reason, the DC instruction is presented first and discussed in more detail than the DS instruction.

#### DC -- DEFINE CONSTANT

The DC instruction is used to provide constant data in storage. It may specify<br>one constant or a series of constants, one constant or a series thereby relieving the programmer of the necessity to write a separate data definition statement for each constant desired. Furthermore, a variety of constants may be<br>specified: fixed-point, floating-point,  $spectied:$  fixed-point, decimal, hexadecimal, character, and storage addresses. (Data constants are generally called constants unless they are created from storage addresses, in which case they are called address constants.) The format of the DC instruction statement is as follows:

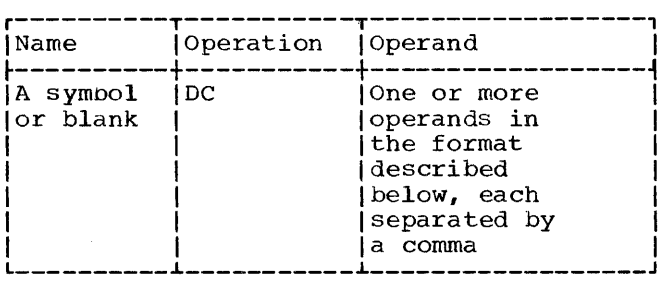

Each operand consists of four subfields: the first three describe the constant, and the fourth subfield provides the constant or constants. The first and third subfields may be omitted, but the second and fourth must be specified. Note that more than one constant may be specified in the fourth subfield for most types of constants. Each constant so specified must be of the same type; the descriptive subfields that precede the constants apply to all of them. No blanks may occur within any of the subfields (unless provided as characters in a character constant or a character self-defining term), nor may they occur between the subfields of an operand. Similarly, blanks may not occur between operands and the commas that separate them when multiple operands are being specified.

The subfields of each DC operand are written in the following sequence:

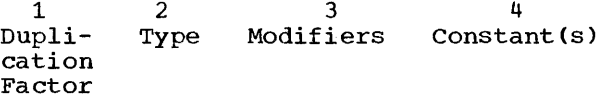

Although the constants specified in one operand must have the same characteristics, each operand may specify different types of constants. For example, in a DC instruc-<br>tion with three operands, the first operand might specify four decimal constants, the  $second$  a floating-point constant, and the third a character constant.

The symbol that names the DC instruction is the name of the constant (or first constant if the instruction specifies more<br>than one). Relative addressing (e.g., Relative addressing (e.g., SYMBOL+2) may be used to address the various constants if more than one has been specified, because the number of bytes allocated to each constant can be determined.

The value attribute of the symbol naming the DC instruction is the address of the leftmost byte (after alignment) of the<br>first, or only, constant. The length or only, constant. attribute depends on two things: the type constant being defined and the presence of a length specification. Implied lengths are assumed for the various constant types

The implied length of BLCON is two bytes. A reference to BLCON would cause the entire two bytes to be referenced.

When bit-length specification is used in association with multiple constants (see "Operand Subfield 4: Constant" following), each succeeding constant in the list is each baccocaing constant in the five is<br>assembled starting at the next available bit. Figure 5-3 illustrates this.

As coded:

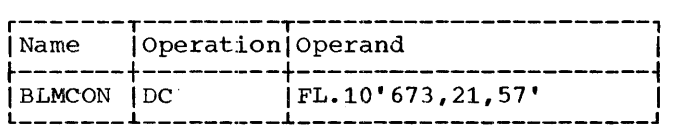

In storage:

| byte | byte    | byte | byte                              | byte |
|------|---------|------|-----------------------------------|------|
|      | padding |      | padding                           |      |
|      |         |      | 101010000100000101010000011100100 |      |
| 673  |         | 21   | 57                                | fill |

Figure 5·-3. Bit-Length Specification (Multiple Constants>

The symbol used as a name entry in a DC assembler instruction takes on the length<br>attribute of the first constant in the dist; therefore the implied length of BLMCON in Figure 5-3 is two bytes.

If duplication is specified, filling occurs once at the end of the field occupied by the duplicated constant(s).

When bit-length specification is used in association with multiple operands, assembly of the constant(s) in each succeeding operand starts at the next available bit. Figure 5-4 illustrates this.

As coded:

r-------T-----T-----~---------------------1 I I Oper-1 I Name | ation | Operand<br>--------+-----+-----------~-------+-----+---------------------------~ <sup>~</sup>BLMOCON I DC I FL. 7 I 9 <sup>I</sup>I CL. 10 I AB I , XL .• 14 I c 4 I I IL-------l·-----L---------------------------J

In storage:

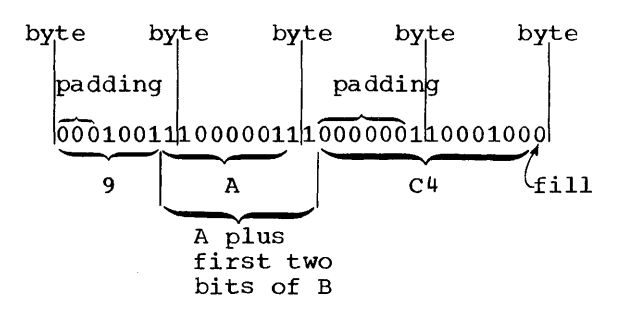

Figure 5-4. Bit-Length Specification (Multiple Operands)

In Figure 5-4, three different types of constants have been specified, one to an<br>operand. Note that the character constant Note that the character constant 'AB' which normally would occupy 16 bits is truncated on the right to fit the 10-bit field designated. Note that filling occurs only at the end of the field occupied by all the constants.

SCALE MODIFIER: This modifier is written as Sn, where n is either a decimal value or an absolute expression enclosed by parentheses. Any symbol in the expression must be previously defined. The decimal selfdefining term or the parenthesized expression may be preceded by a sign; if none is present, a plus sign is assumed. The maximum values for scale modifiers are summarized in Appendix F.

A scale modifier may be used with fixedpoint (F, H) and floating-point (E, D)<br>constants only. It is used to specify the amount of internal scaling that is desired, as follows.

Scale Modifier for Fixed-Point constants: the scale modifier specifies the power of two by which the constant must be multiplied after it has been converted to its binary representation. Just as multiplication of a decimal number by a power of 10 causes the decimal point to move, multiplication of a binary number by a power of two causes the binary point to move. This multiplication has the effect of moving the binary point away from its assumed position in the binary field; the assumed position In the sinary ricid, the distance position. tion.

Thus, the scale modifier indicates either of the following: (1) the number of binary positions to be occupied by the fractional portion of the binary number, or (2) the number of binary positions to be deleted from the integral portion of the binary number. A positive scale of x shifts the integral portion of the number x binary positions to the left, thereby reserving the rightmost x binary positions for the fractional portion. A negative scale shifts the integral portion of the number right, thereby deleting rightmost<br>integral positions. If a scale modifier integral positions. If a scale modifier does not accompany a fixed-point constant containing a fractional part, the fractional part is lost.

In all cases where positions are lost<br>ause of scaling (or the lack of  $because of scalar product$ scaling), rounding occurs in the leftmost bit of the lost portion. The rounding is reflected in the rightmost position saved.

Scale Modifier for Floating-Point Constants: Only a positive scale modifier may be used with a floating-point constant. It indicates the number of hexadecimal positions that the fraction is to be shifted to the right. Note that this shift amount is in terms of hexadecimal positions, each of which is four binary positions. (A positive scaling actually indicates that the point is to be moved to the left. However, a floating-point constant is always con- verted to a fraction, which is hexadecimally normalized. The point is assumed to maily normalized. The point is assumed to<br>be at the left of the leftmost position in the field. Since the point cannot be moved left, the fraction is shifted right.)

Thus, scaling that is specified for a floating-point constant provides an assembled fraction that is unnormalized, i.e., contains hexadecimal zeros in the leftmost positions of the fraction. When the fraction is shifted, the exponent is adjusted accordingly to retain the correct magnitude. When hexadecimal positions are lost, rounding occurs in the leftmost hexadecimal position of the lost portion. The rounding is reflected in the rightmost hexadecimal position saved.

SXPONENT MODIFIER: This modifier is writ- $\frac{1}{20}$  as  $\frac{1}{2}n$ , where n is either a decimal self-defining term or an absolute expression enclosed by parentheses. Any symbols in the expression must be previously<br>defined. The decimal value or the paren-The decimal value or the parenthesized expression may be preceded by a sign; if none is present, a plus sign is assumed. The maximum values for exponent modifiers are summarized in Appendix"F.

An exponent modifier may be used with fixed-point (F, H) and floating-point (E, D) constants only. The modifier denotes the power of 10 by which the constant is to be multiplied before its conversion to the proper internal format.

This modifier is not to be confused with the exponent of the constant itself, which is specified as part of the constant and is explained under "Operand Subfield 4: Constant." The exponent modifier affects each constant in the operand, whereas the exponent written as part of the constant only pertains to that constant. Thus, a constant may be specified with an exponent of +2, and an exponent modifier of +5 may precede the constant. In effect, the constant has an exponent of +7.

Note that there is a maximum value, both positive and negative, listed in Appendix F for exponents. This applies to the exponent modifier and to the sum of the exponent modifier and the exponent specified as part of the constant.

#### Operand Subfield 4: Constant

This subfield supplies the constant  $($  or constants} described by the subfields that precede it. A data constant (all types  $\begin{bmatrix} \text{aposcropines.} \\ \text{Y, S, Q and V} \end{bmatrix}$  is enclosed by parentheses.  $\overline{e}$ xcept  $A, Y, S$ ,  $Q$  and  $V$ ) is enclosed by apostrophes. An address constant (types A, To specify two or more constants in the subfield, the constants must be separated<br>by commas and the entire sequence of constants must be enclosed by the appropriate<br>delimiters (i.e., apostrophes or delimiters (i.e., apostrophes or parentheses). Thus, the format for specifying the constant(s} is one of the following:

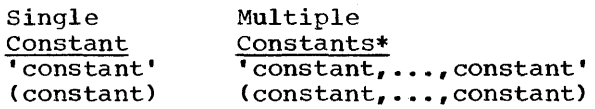

\* Not permitted for character, hexadecimal, and binary constants.

All constant types except character (C), hexadecimal  $(X)$ , binary  $(B)$ , packed decimal  $(P)$ , and zoned decimal  $(Z)$ , are aligned on (P), and zoned decimal (Z), are aligned on the proper boundary, as shown in Appendix F, unless a length modifier is specified. In the presence of a length modifier, no boundary alignment is performed. If an operand specifies more than one constant, any necessary alignment applies to the first constant only. Thus, for an operand that provides five full-word constants, the first would be aligned on a full-word boundary, and the rest would automatically fall on full-word boundaries.

The total storage requirement of an operand is the product of the length times the number of constants in the operand times the duplication factor (if present) plus any bytes skipped for boundary alignment of the first constant. If more than<br>one operand is present, the storage operand is present, requirement is derived by summing the requirements for each operand.

If an address constant contains a location counter reference, the location counter value that is used is the storage address of the first byte the constant will occupy. Thus, if several address constants in the same instruction refer to the location counter, the value of the location counter varies from constant to constant. Similarly, if a single constant is speci-Similarly, if a single constant is speci-<br>fied (and it is a location counter reference) with a duplication factor, the constant is duplicated with a varying location counter value.

The following text describes each of the constant types and provides examples.

Character Constant -- C: Any of the valid 256 punch combinations may be designated in a character constant. Only one character constant may be specified per operand. Since multiple constants within an operand are separated by commas, an attempt to<br>specify two character constants would specify two character constants result in interpreting the comma separating them as a character.

Special consideration must be given to representing apostrophes and ampersands as characters. Each single apostrophe or ampersand desired as a character in the constant must be represented by a pair of apostrophes or ampersands. Only one apostrophe or ampersand appears in storage.

The maximum length of a character constant is 256 bytes. No boundary alignment stant 15 250 bytes. No boundary dirgiment into one byte. Double apostrophes or double ampersands count as one character. If no length modifier is given, the size in bytes of the character constant is equal to the number of characters in the constant. If a length modifier is provided, the result varies as follows:

- 1. If the number of characters in the constant exceeds the specified length, as many rightmost bytes and/or bits as necessary are dropped.
- 2. If the number of characters is less than the specified length, the excess rightmost bytes and/or bits are filled with blanks.

In the following example, the length attribute of FIELD is 12:

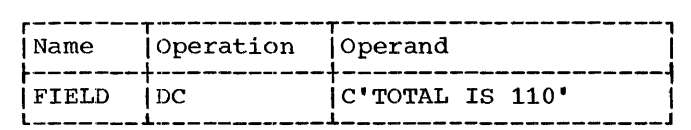

However,, in this next example, the length attribute is 15, and three blanks appear in storage to the right of the zero:

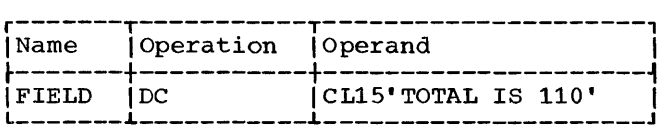

In the next example, the length attribute of FIELD is 12, although 13 characters appear in the operand. The two ampersands count as only one byte.

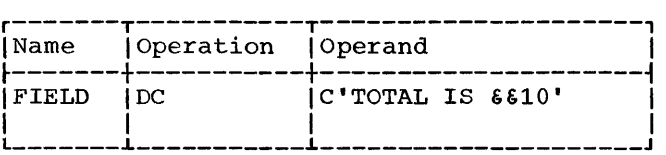

Note that in the next example, a length of four has been specified, but there are five characters in the constant.

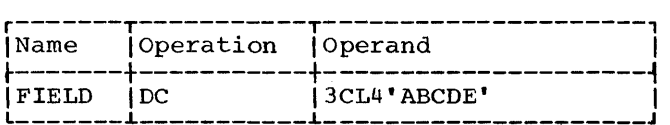

The generated constant would be:

## ABCDABCDABCD

On the other hand, if the length had been specified as six instead of four, the generated constant would have been:

ABCDE ABCDE ABCDE

Note that the same constant could be specified as a literal.

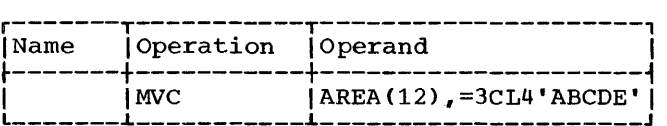

Hexadecimal Constant -- X: A hexadecimal constant consists of one or more of the hexadecimal digits, which are 0-9 and A-F. Only one hexadecimal constant may be specified per operand. The maximum length of a hexadecimal constant is 256 bytes (512 hexadecimal digits). No boundary alignment is performed.

Constants that contain an even number of hexadecimal digits are translated as one byte per pair of digits. If an odd number of digits is specified, the leftmost byte has the leftmost four bits filled with a hexadecimal zero, while the rightmost four bits contain the odd (first) digit.

If no length modifier is given, the implied length of the constant is half the number of hexadecimal digits in the constant (assuming that a hexadecimal zero is added to an odd number of digits). If a length modifier is given, the constant is handled as follows:

- 1. If the number of hexadecimal digit pairs exceeds the specified length, the necessary leftmost bits (and/or bytes) are dropped.
- 2. If the number of hexadecimal digit pairs is less than the specified length, the necessary bits (and/or bytes) are added to the left and filled with hexadecimal zeros.

An eight-digit hexadecimal constant provides a convenient way to set the bit pattern of a full binary word. The constant in the following example would set the first and third bytes of a word to ls:

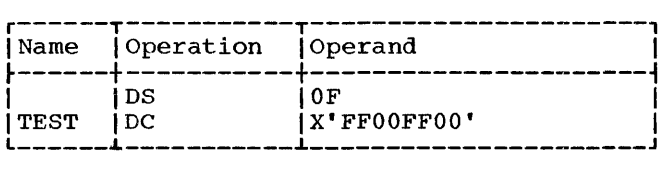

The DS instruction sets the location counter to a full word-boundary.

The next example uses a hexadecimal constant as a literal and inserts ls into bits 24 through 31 of register 5.

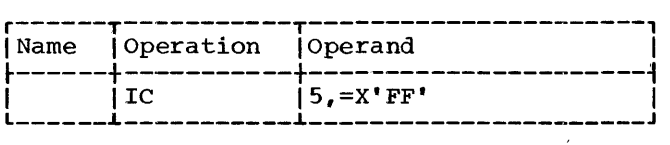

In the following example, the digit A would be dropped, because five hexadecimal digits are specified for a length of two bytes:

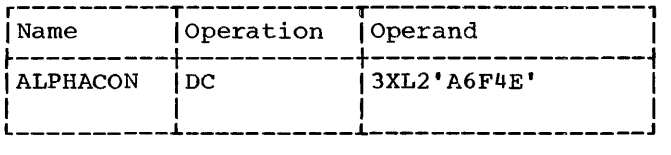

The resulting constant would be 6F4E, which would occupy the specified two bytes. which would occupy the specified two bytes.<br>It would then be duplicated three times, as<br>requested by the duplication factor. If it had merely been specified as X'A6F4E', the resulting constant would have had a hexadecimal zero in the leftmost position:

## OA6F4E

Binary Constant -- B: A binary constant is <u>Example on Sand Contract the Manual Contract of</u> Contract to Witten using 1s and 0s enclosed in apostrophes. Only one binary constant may be specified in an operand. Duplication and length may be specified. The maximum length of a binary constant is 256 bytes.

The implied length of a binary constant is the number of bytes occupied by the constant including any padding necessary. Padding or truncation takes place on the left. The padding bit used is a 0.

The following example shows the coding used to designate a binary constant. BCON would have a length attribute of 1.

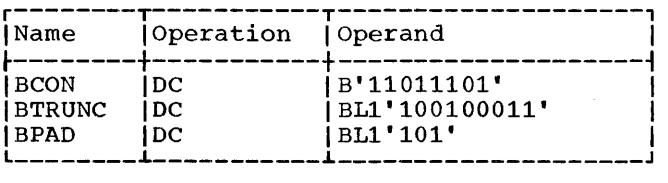

BTRUNC would assemble with the leftmost bit truncated, as follows:

#### 00100011

BPAD would assemble with five zeros as padding, as follows:

#### 00000101

Fixed-Point Constants -- F and H: A fixedpoint constant is written as a decimal number, which may be followed by a decimal exponent if desired. The number may be an integer, a fraction, or a mixed number (i.e., one with integral and fractional portions). The format of the constant is as follows:

1. The number is written as a signed or unsigned decimal value. The decimal point may be placed before, within, or point may be placed before, within, or<br>after the number, or it may be arter the number, of it may be<br>omitted, in which case the number is assumed to be an integer. A positive sign is assumed if an unsigned number is specified. Unless a scale modifier accompanies a mixed number or fracaccompanies a mixed number of frac-<br>tion, the fractional portion is lost, as explained under "Subfield 3: Modifiers."

2. The exponent is optional. If specified, it is written immediately after the number as En, where **n** is an optionally signed decimal selfoptionally signed decimal self-<br>defining term specifying the exponent of the factor 10. The exponent may be in the range  $-85$  to  $+75$ . If an unsigned exponent is specified, a plus distyned exponent is specified, a pids<br>sign is assumed. The exponent causes the value of the constant to be adjusted by the power of 10 that it specifies before the constant is converted to its binary form. The exponent may exceed the permissible range for exponents, provided that the sum of the exponent and the exponent modifier does not exceed that range.

The number is converted to a binary number, and scaling is performed if specified. The binary number is then rounded<br>and assembled into the proper field, and assembled into the proper and decembred rnoc one proper freed, length. The resulting number will not differ from the exact value by more than one in the last place. If the value of the number exceeds the length specified or implied, the sign is lost, the necessary Infinitely the sign is 1989, the hedessary of the field, and the value is then assembled into the whole field. Any duplication factor that is present is applied after the constant is assembled. A negative number is carried in 2s complement form.

An implied length of four bytes is assumed for a full-word CF) and two bytes for a half-word (H), and the constant is aligned to the proper full-word or half-word if a length is not specified. However, any length up to and including eight bytes may be specified for either type of constant by a length modifier, in which case no boundary alignment occurs.

Maximum and minimum values, exclusive of scaling, for fixed-point constants are:

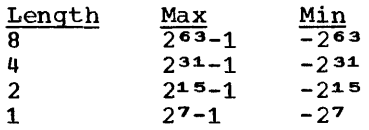

A field of three full-words is generated from the statement shown below. The location attribute of CONWRD is the address of the leftmost byte of the first word, and<br>the leftmost byte of the first word, and the length attribute is 4, the implied length for a full-word fixed-point constant. The expression CONWRD+4 could be used to address the second constant (second word) in the field.

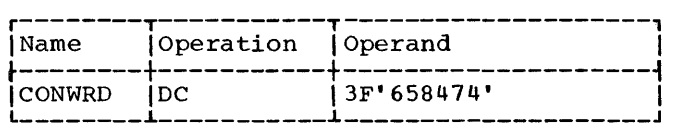

The next statement causes the generation of a two-byte field containing a negative constant. Notice that scaling has been specified in order to reserve six bits for the fractional portion of the constant.

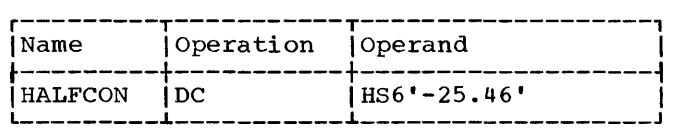

The next constant (3.50) is multiplied by 10 to the -2 before being converted to by It to the -2 before being converted to<br>its binary format. The scale modifier reserves 12 bits for the fractional portion.

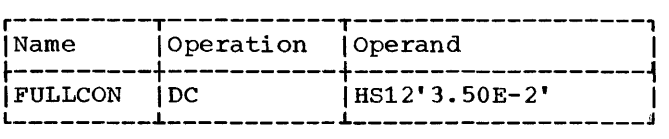

The same constant could be specified as a literal:

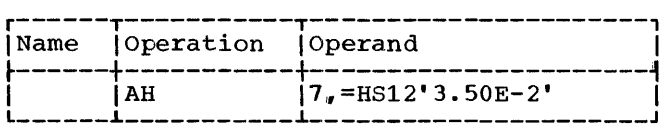

The final example specifies three constants. Notice that the scale modifier requests four bits for the fractional por-<br>tion of each constant. The four bits are tion of each constant. The four bits are<br>provided whether or not the fraction provided whether or not exists.

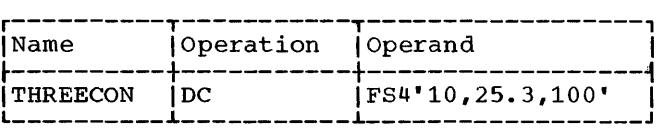

Floating-Point Constants -- E and D: A floating-point constant is written as a decimal number, which may be followed by a decimal exponent, if desired. The number may be an integer, a fraction, or a mixed number (i.e., one with integral and fractional portions). The format of the constant is as follows:

- 1. The number is written as a signed or unsigned decimal value. The decimal point may be placed before, within, or point may be placed before, within, or<br>after the number, or it may be omitted, in which case, the number is assumed to be an integer. A positive sign is assumed if an unsigned number is specified.
- 2. The exponent is optional. If specified, it is written immediately after the number as En, where n is an optionally signed decimal value specifying the exponent of the factor 10. The exponent may be in the range -85 to +75. If an unsigned exponent is specified, a plus sign is assumed. The exponent may exceed the permissible range for exponents, provided that the sum of the exponent and the exponent modifier does not exceed that range.

Machine format for a floating-point number is in two parts: the portion containing the exponent, which is sometimes called the characteristic,, followed by the portion containing the fraction, which is sometimes called the mantissa. Therefore, the number specified as a floating-point constant must be converted to a fraction before it can be translated into the proper format. For example, the constant 27.35E2 represents the number 27.35 times 10 to the 2nd. Represented as a fraction, it would be .2735 times 10 to the 4th, the exponent having been modified to reflect the shifting of the decimal point. The exponent may also be affected by the presence of an exponent modifier, as explained under "Operand subfield 3: Modifiers." Thus, the exponent is also altered before being translated into machine format.

The exponent is then translated into its binary equivalent, and the fraction is converted to a binary number. Scaling is converted to a binary number. Scaling is<br>performed if specified; if not, the fracperformed in Specifica, in hoe, the first zeros are removed). Rounding of the fraction is then performed according to the specified or implied length, and the number spectified of impried fength, and the number<br>is stored in the proper field. The resulting number will not differ from the exact value by more than one in the last place. Within the portion of the floating-point field allocated to the fraction, the hexadecimal point is assumed to be to the left of the leftmost hexadecimal digit, and the fraction occupies the leftmost portion of the field. Negative fractions are carried in true representation, not in the 2s complement form.

An implied length of four bytes is assumed for a full word (E) and eight bytes<br>is assumed for a double word (D). The is assumed for a double word (D). constant is aligned at the proper word or double-word boundary if a length is not specified. However, any length up to and including eight bytes may be specified for either type of constant by a length modifier, in which case no boundary alignment occurs.

Any of the following statements could be used to specify 46.415 as a positive, full-word, floating-point constant; the last is a machine-instruction statement with a literal operand. Note that the last two constants contain an exponent modifier.

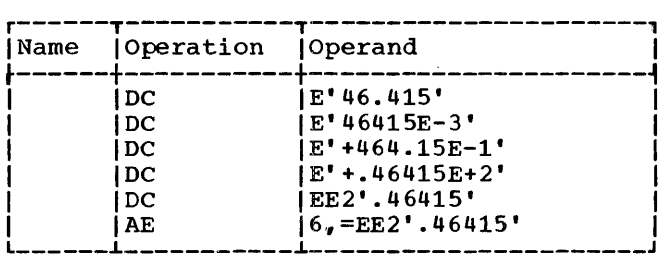

The following would each be generated as double-word floating-point constants.

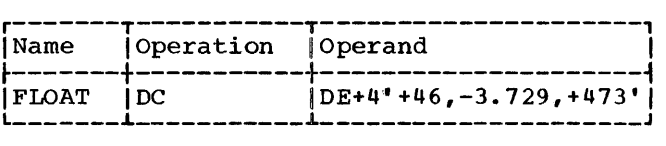

Decimal Constants -- P and Z: A decimal **EXECONSTRUCTED TO A SECOND TEXT CONSTRUCTED**<br>Constant is written as a signed or unsigned decimal value. If the sign is omitted, a plus sign is assumed. The decimal point may be written wherever desired or may be omitted. Scaling and exponent modifiers may not be specified for decimal constants. The maximum length of a decimal constant is<br>16 bytes. No word boundary alignment is No word boundary alignment is performed.

The placement of a decimal point in the definition does not affect the assembly of the constant in any way, because, unlike fixed-point and floating-point constants, a decimal constant is not converted to its binary equivalent. The fact that a decimal constant is an integer, a fraction, or a mixed number is not pertinent to its gener-<br>ation. Furthermore, the decimal point is Furthermore, the decimal point is not assembled into the constant. The programmer may determine proper decimal point alignment either by defining his data so that the point is aligned or by selecting machine-instructions that will operate on the data properly {i.e., shift it for purposes of alignment).

If zoned decimal format is specified CZ), each decimal digit is translated into

one byte. The translation is done according to the character set shown in Appendix<br>A. The rightmost byte contains the sign as The rightmost byte contains the sign as well as the rightmost digit. For packed decimal format  $(P)$ , each pair of decimal digits is translated into one byte. The digits is translated into one byte. rightmost digit and the sign are translated into the rightmost byte. The bit configuration for the digits is identical to the configurations for the hexadecimal digits  $0-9$  as shown in Section 3 under "Hexadecimal Self-Defining Value." For both packed and\_ zoned decimals, a plus sign is translated into the hexadecimal digit  $\tilde{c}$ , and a minus sign into the digit D.

If an even number of packed decimal digits is specified, one digit will be left unpaired because the rightmost digit is paired with the sign. Therefore, in the leftmost byte, the leftmost four bits will be set to zeros and the rightmost four bits will contain the odd (first) digit.

If no length modifier is given, the implied length for either constant is the number of bytes the constant occupies (taking into account the format, sign, and possible addition of zero bits for packed decimals). If a length modifier is given, the constant is handled as follows:

- If the constant requires fewer bytes than the length specifies, the necessary number of bytes is added to the Sury number of byces is added to the<br>left. For zoned decimal format, the decimal digit zero is placed in each added byte. For packed decimals, the bits of each added byte are set to zero.
- 2. If the constant requires more bytes than the length specifies, the necessary number of leftmost digits or pairs of digits is dropped, depending on which format is specified.

Examples of decimal constant definitions follow.

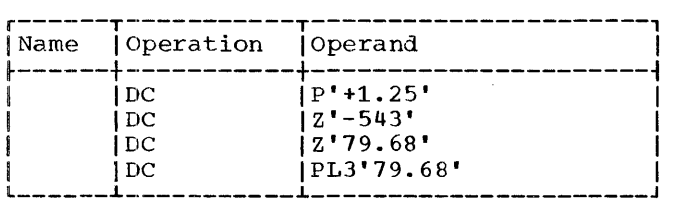

The following statement specifies both packed and zoned decimal constants. The length modifier applies to each constant in the first operand (i.e., to each packed decimal constant). Note that a literal could not specify both operands.

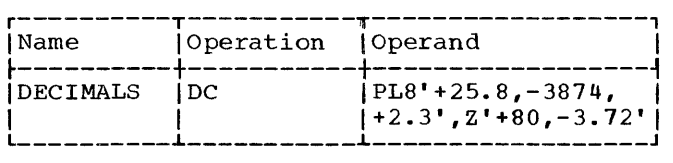

The last example illustrates the use of a packed decimal literal.

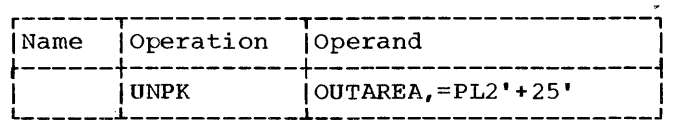

ADDRESS CONSTANTS: An address constant is a storage address that is translated into a constant. Address constants are normally used for initializing base registers to facilitate the addressing of storage. Furthermore., they provide the means of communicating between control sections of a<br>multisection program. However, storage multisection program. However, storage addressing and control section cation are also dependent on the use of the USING assembler instruction and the loading of registers. Coding examples that illusof registers. Coding examples that firms<br>trate these considerations are provided in Section 3 under "Programming with the Using Instruction."

An address constant, unlike other types of constants, is enclosed in parentheses. If two or more address constants are specified in an operand, they are separated by commas, and the entire sequence is enclosed by parentheses. There are four types of address constants:  $A$ ,  $Y$ ,  $S$ , and  $V$ . A relocatable address constant may not be specified with bit lengths.

Complex Relocatable Expressions: A complex relocatable expression can only be used to specify an A-type or Y-type address conspectry an *n* eype of r eype address contain two or more unpaired relocatable terms and/or more anguined relocatable terms in addition to any absolute or paired relocatable terms that may be present. A complex relocatable expression might consist of external symbols and designate an address in an independent assembly that is to be linked and loaded with the assembly containing the address constant.

A-Type Address Constant: This constant is<br>specified as an absolute, relocatable, or specified as an absolute, relocatable, complex relocatable expression. (Remember that an expression may be single term or multiterm.) The value of the expression is martiteer..., the varie of the expression is<br>calculated to 32 bits as explained in Section 2 with one exception: the maximum

value of the expression may be 231-1. The value is then truncated on the left, if necessary, to the specified or implied length of the field and assembled into the<br>rightmost bits of the field. The implied rightmost bits of the field. length of an A-type constant is four bytes, and alignment is to a full-word boundary unless a length is specified, in which case no alignment will occur. The length that may be specified depends on the type of expression used for the constant; a length of .1-4 bytes may be used for an absolute expression, while a length of only 3 or 4 may be used for a relocatable or complex relocatable expression.

In the following examples, the field generated from the statement named ACONST contains four constants, each of which occupies four bytes. Note that there is a location counter reference in one. value of the location counter will be the address of the first byte allocated to the<br>fourth constant. The second statement fourth constant. The second shows the same set of constants specified as literals (i.e., address constant as literals<br>literals).

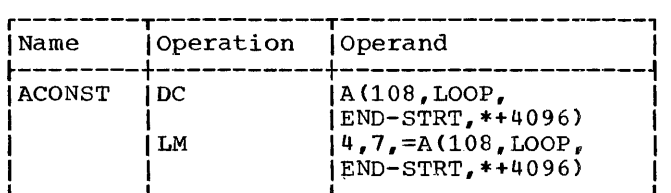

Note: When the location counter reference occurs in a literal, as in the LM instruction above, the value of the location counter is the address of the first byte of the instruction.

Y-Type Address Constant: A Y-type address constant has much in common with the A-type constant. It too is specified as an absolute, relocatable, or complex relocatable expression. The value of the expression is also calculated to 32 bits as explained in Section 2. However, the maximum value of the expression may be only 215-1. The<br>value is then truncated, if necessary, to the specified or implied length of the field and assembled into the right-most bits of the field. The implied length of a Y-type constant is two bytes, and alignment is to a half-word boundary unless a length is specified, in which case no alignment will occur. The maximum length of a Y-type with occur. The maximum length of a 1 cype<br>address constant is two bytes. If length address constant is two bytes. If fength<br>specification is used, a length of two bytes may be designated for a relocatable or complex expression and .1 to 2 bytes for an absolute expression.

Warning: Specification of relocatable Ytype address constants should be avoided in programs destined to be executed on machines having more than 32,767 bytes of storage capacity. In any case Y-type address constants should not be used in programs to be executed under Operating System/360 control.

S-Type Address Constant: The S-type address constant is used to store an address in base-displacement form.

The constant may be specified in two ways:

- 1. As an absolute or relocatable expression, e.g., S(BETA).
- 2. As two absolute expressions, the first of which represents the displacement value and the second, the base register, e.g., 8(400(13)).

The address value represented by the expression in (1) will be broken down by the assembler into the proper base register and displacement value. An s-type constant is assembled as a half word and aligned on a half-word boundary. The leftmost four bits of the assembled constant represents the base register designation, the remaining 12 bits the displacement value.

If length specification is used, only two bytes may be specified. s-type address constants may not be specified as literals.

Q-Type Address Constant: This constant is used to reserve storage for the offset of an external dummy section. This offset is added to the address of the block of storage allocated to external dummy sections to access the desired section. The constant is specified as one relocatable symbol which has been previously defined in<br>a DXD or DSECT statement. The implied a DXD or DSECT statement. length of a  $Q$ -type address constant is four bytes and boundary alignment is to a full word; a length of 1-4 bytes may be specified. No bit length specification is permitted in a Q-type constant. In the following example the constant VALUE has been previously defined in a DXD or DSECT state-<br>ment. To access VALUE the value of A is To access VALUE the value of A is added to the base address of the block of storage allocated for external dummy sections. Q-type address constants may not be specified in literals.

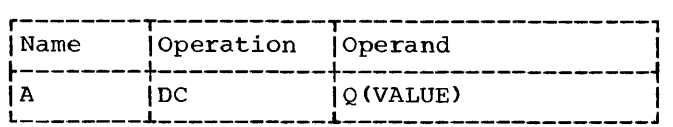

V-Type Address Constant: This constant is used to reserve storage for the address of an external symbol that is used for effect-<br>ing branches to other programs. The coning branches to other programs. stant may not be used for external data references. The constant is specified as one relocatable symbol, which need not be identified by an EXTRN statement. Whatever symbol is used is assumed to be an external symbol by virtue of the fact that it is supplied in a V-type address constant.

Note that specifying a symbol as the operand of a V-type constant does not

constitute a definition of the symbol for this assembly. The implied length of a V-type address constant is four bytes, and boundary alignment is to a full word. A length modifier may be used to specify a length of either three or four bytes, in which case no such boundary alignment occurs. In the following example, 12 bytes will be reserved, because there are three symbols. The value of each assembled constant will be zero until the program is loaded.

The one to three operands may include an operand from each of the following groups:

- 1. ON A listing is printed.
	- OFF No listing is printed.
- 2. GEN All statements generated by macro-instructions are printed.
	- NOGEN Statements generated by macro-insructions are printed with the exception of MNOTE with a severity code Cother than \*) which will print regardless of NOGEN.<br>However, the macro-However, the macro-<br>instruction itself will instruction appear in the listing.
- 3. DATA Constants are printed out in full in the listing.
	- $NODATA Only the leftmost eight bytes$ are printed on the listing.

A progxam may contain any number of PRINT statements. A PRINT statement controls the printing of the assembly listing until another PRINT statement is encountered.

Until the first PRINT statement (if any) is encountered, the following is assumed:

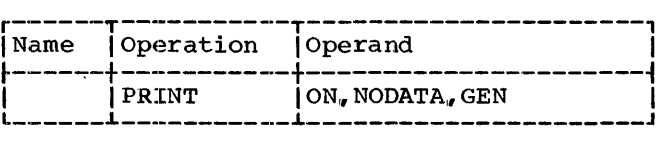

For example, if the statement:

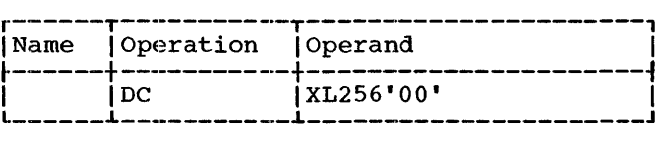

appears in a program,, 256 bytes of zeros appears in a program, 250 byce.<br>are assembled. If the statement:

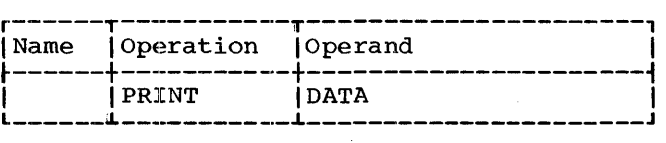

is the last PRINT statement to appear before the DC statement, all 256 bytes of zeros are printed in the assembly listing. However, if:

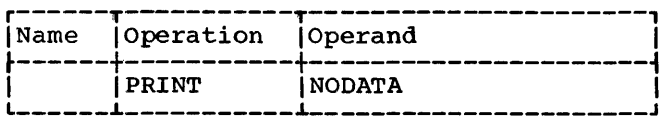

is the last PRINT statement to appear before the DC statement, only eight bytes of zeros are printed in the assembly listing.

Whenever an operand is omitted, it is assumed to be unchanged and continues according to its last specification.

The hierarchy of print control statements is:

1. ON and OFF

2. GEN and NOGEN

3. DATA and NODATA

Thus with the following statement nothing would be printed.

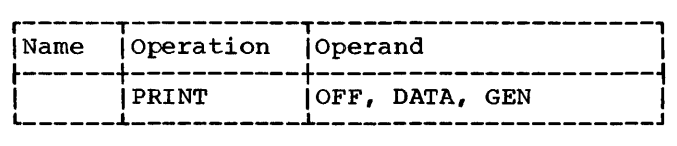

## PROGRAM CONTROL INSTRUCTIONS

The program control instructions are used to specify the end of an assembly, to set the location counter to a value or word boundary,, to insert previously written coding in the program, to specify the placement of literals in storage, to check the sequence of input cards, to indicate stateedges of the correct of the season control of the season of the season of the season of the season of the season of the season of the season of the season of the season of the season of the season of the season of the seas for the CNOP and COPY instructions, none of these assembler instructions generate instructions or constants in the object program.

#### ICTL -- INPUT FORMAT CONTROL

 $\mathcal{A}^{\mathcal{A}}$ 

The ICTL instruction allows the programmer to alter the normal format of his source program statements. The ICTL statement must precede all other statements in the source program and may be used only once. The format of the ICTL instruction statement is as follows:

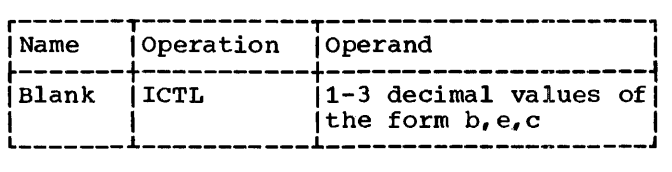

Operand b specifies the begin column of the source statement. It must always be specified, and must be from 1-40, inclusive. Operand e specifies the end column of the source statement. The end column, when specified, must be from  $41-80$ , incluwhen specified, must be from 41-80, inclu-<br>sive; when not specified, it is assumed to be 71. The column after the end column is used to indicate whether the next card is a continuation card. Operand c specifies the continue column of the source statement. The continue column, when specified, must be from 2-40 and must be greater than b. If the continue column is not specified, or if column 80 is specified as the end<br>column, the assembler assumes that there are no continuation cards, and all statements must be contained on a single card. The operand forms b,,c and b, are invalid.

If no ICTL statement is used in the source program,, the assembler assumes that 1, 71, and 16 are the begin, end, and continue columns, respectively.

The next example designates the begin column as column 25. Since the end column is not specified, it is assumed to be column 71. No continuation cards are rec- ognized because the continue column is not specified.

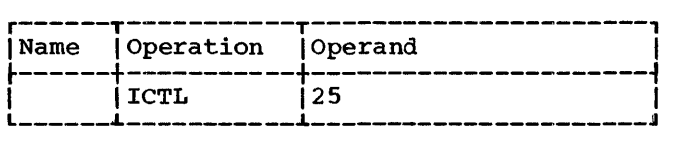

## !SEQ -- INPUT SEQUENCE CHECKING

The ISEQ instruction is used to check the sequence of input cards. The format of the ISEQ instruction statement is as follows:

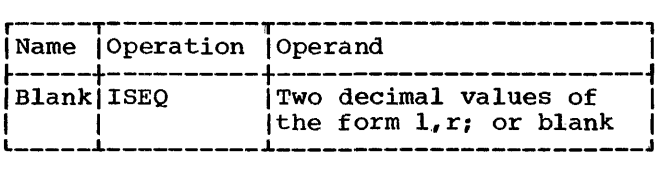

The operands 1 and r, respectively, specify the leftmost and rightmost columns of the field in the input cards to be checked. Operand r must be equal to or greater than operand 1. Columns to be checked must not be between the begin and end columns.

Sequence checking begins with the first card following the ISEQ statement. Comparison of adjacent cards makes use of the<br>eight-bit internal collating sequence. collating sequence. (See Appendix A.) Each card checked must be higher than the preceding card.

An ISEQ statement with a blank operand terminates the operation. Checking may be resumed with another ISEQ statement.

Sequence checking is only performed on statements contained in the source program. Statements inserted by the COPY assemblerinstruction or generated by a macro- instruction are not checked for sequence. Also macro-definitions in a macro library are not checked.

PUNCH -- PUNCH A CARD

The PUNCH assembler-instruction causes the data in the operand to be punched into a card. One PUNCH statement produces one punched card. As many PUNCH statements may be used as are necessary. The format is:

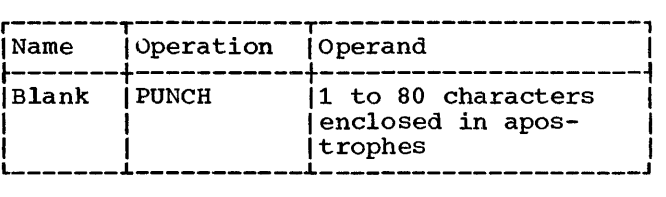

Using character representation., the operand is written as a string of up to 80 characters enclosed in apostrophes. All characters., including blank, are valid. The position immediately to the right of the left apostrophe is regarded as column one of the card to be punched. Substitution is performed for variable symbols in the operand. Special consideration must be given to representing apostrophes and ampersands as characters. Each apostrophe or ampersand desired as a character in the or ampersand desired as a character in the<br>constant must be represented by a pair of apostrophes or ampersands. Only one apostrophe or ampersand appears in storage.

PUNCH statements may occur anywhere within a program, except before macro defi-<br>nitions. They may occur within a macro They may occur within a macro definition but not between the end of a

macro definition and the beginning of the next macro definition. If a PUNCH statement occurs before the first control sec-<br>tion, the resultant card will precede all other cards in the object program card deck; otherwise the card will be punched in place. No sequence number or identification is punched in the card.

#### REPRO -- REPRODUCE FOLLOWING CARD

The REPRO assembler-instruction causes data on the following statement line to be<br>punched into a card. The data is not punched into a card. processed; it is punched in a card, and no substitution is performed for variable symbols. No sequence number or identification is punched on the card. One REPRO instruction produces one punched card. The REPRO instruction may not appear before a macro definition. REPRO statements that occur before all statements composing the first or only control section will punch cards which precede all other cards of the object deck. The format is:

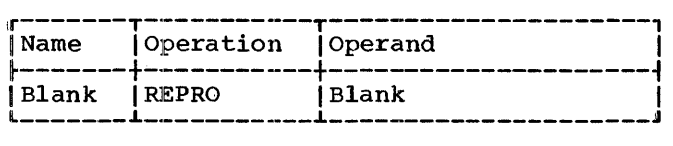

The line to be reproduced may contain any combination of up to 80 valid characany combination of up to be varia enable in column 1 and continuing through column 80 of the line. corresponds to column 1 of the card to be punched. Column 1 of the line

#### ORG -- SET LOCATION COUNTER

The ORG instruction is used to alter the setting of the location counter for the current control section. The format of the ORG instruction statement is:

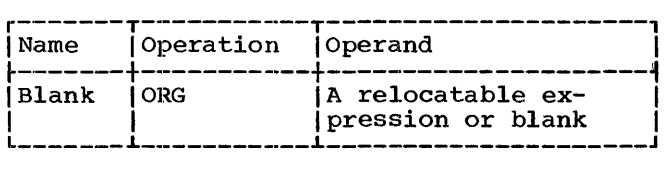

Any symbols in the expression must have<br>been previously defined. The unpaired previously defined.

relocatable symbol must be defined in the same control section in which the statement appears. ORG

The location counter is set to the value of the expression in the operand. If the operand is omitted., the location counter is set to the next available (unused) location for that control section.

An ORG statement must not be used to specify a location below the beginning of the control section in which it appears. The following is invalid if it appears less than 500 bytes from the beginning of the current control section.

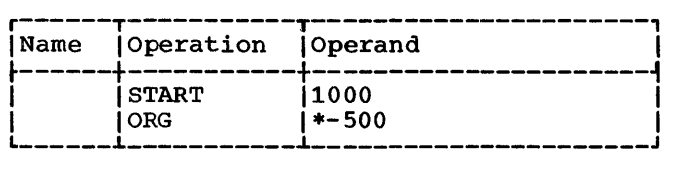

If it is desired to reset the location counter to a value that is one byte beyond the highest location yet assigned (in the control section), the following statement would be used:

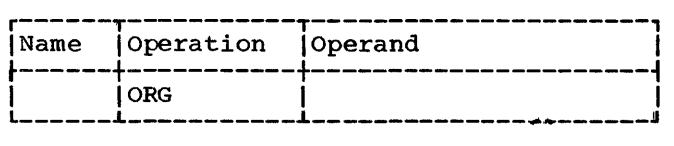

If previous ORG statements have reduced the location counter for the purpose of redefining a portion of the current control section, an ORG statement with an omitted operand can then be used to terminate the effects of such statements and restore the location counter to its highest setting plus one.

#### LTORG -- BEGIN LITERAL POOL

The LTORG instruction causes all literals since the previous LTORG (or start of the program) to be assembled at appropriate boundaries starting at the first doubleword boundary following the LTORG statement. If no literals follow the LTORG statement, alignment of the next instrucstatement, ally ment of the next instruct-<br>tion (which is not a LTORG instruction) will occur. Bytes skipped are not zeroed. The format of the LTORG instruction statement is:

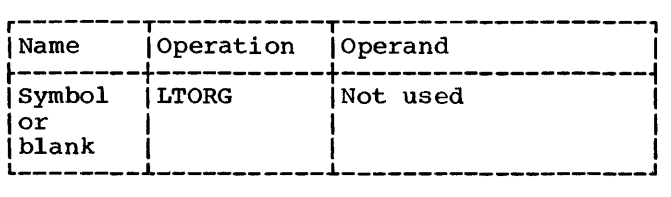

The symbol represents the address of the first byte of the literal pool. It has a length attribute of 1.

## Special Addressing Consideration

Any literals used after the last LTORG statement in a program are placed at the end of the first control section. If there<br>are no LTORG statements in a program, all are no LTORG statements in a program, literals used in the program are placed at<br>the end of the first control section. In the end of the first control section. these circumstances the programmer must ensure that the first control section is<br>always addressable. This means that the This means that the base address register for the first control section should not be changed through usage<br>in subsequent control sections. If the in subsequent control sections. programmer does not wish to reserve a register for this purpose, he may place a LTORG statement at the end of each control section thereby ensuring that all literals seccion encres, ensuring enacturi ficcials<br>appearing in that section are addressable.

## Duplicate Literals

If duplicate literals occur within the range controlled by one LTORG statement,<br>only one literal is stored. Literals are only one literal is stored. considered duplicates only if their specifications are identical. A literal will be stored, even if it appears to duplicate stored, even it it appears to duplicate<br>another literal, if it is an A-type address constant containing any reference to the location counter.

The following examples illustrate how the assembler stores pairs of literals, if the placement of each pair is controlled by the same LTORG statement.

X'FO'

C'O'

XL3'0'

Both are stored HL3'0'

Both are stored

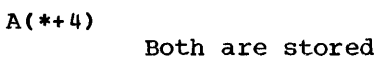

 $A(***4)$ X'FFFF'

Identical; the first is stored X'FFFF'

#### CNOP -- CONDITIONAL NO OPERATION

The CNOP instruction allows the programmer to align an instruction at a specific<br>half-word boundary. If any bytes must be half-word boundary. skipped in order to align the instruction properly, the assembler ensures an unbroken instruction flow by generating no-operation This facility is useful in creating calling sequences consisting of a linkage to a subroutine followed by parameters such as channel command words (CCW).

The CNOP instruction ensures the alignment of the location counter setting to a half-word, word, or double-word boundary. If the location counter is already properly<br>aligned, the CNOP instruction has no aligned, the CNOP instruction has no<br>effect. If the specified alignment alignment requires the location counter to be incremented, one to three no-operation instructions are generated, each of which uses two bytes.

The format of the CNOP instruction statement is as follows:

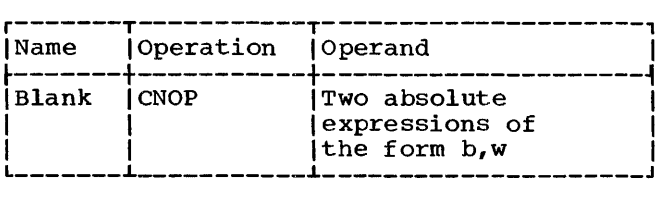

Any symbols used in the expressions in the operand field must have been previously defined.

Operand b specifies at which byte in a word or double word the location counter is to be set; b can be  $0, 2, 4$ , or 6. Operand w specifies whether byte b is in a word  $(w=4)$  or double word  $(w=8)$ . The following  $(w=4)$  or double word  $(w=8)$ . pairs of b and w are valid:

## b,,w Specifies

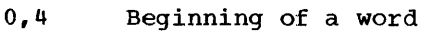

- 2,4 Middle of a word
- 0,8 Beginning of a double word
- $2, 8$ Second half word of a double word
- 4., 8 Middle (third half word) of a double word
- 6,8 Fourth half word of a double word

## SECTION 7: HOW TO PREPARE MACRO-DEFINITIONS

A macro-definition consists of:

- 1. A macro-definition header statement.
- 2. A macro-instruction prototype statement.
- 3. Zero or more model statements, COPY<br>statements, MEXIT, MNOTE, or statements, MEXIT, MNOTE, or conditional assembly instructions.
- 4. A macro-definition trailer statement.

Except for MEXIT, MNOTE, and conditional assembly instructions, this section of the publication describes all of the statements that may be used to prepare macro-<br>definitions. Conditional assembly Conditional instructions are described in Section 9. MEXIT and MNOTE instructions are described in Section 10.

Macro-definitions appearing in a source program must appear before all PUNCH and REPRO statements and all statements which<br>pertain to the first control section. pertain to the first control section. Specifically, only the listing control instructions (EJECT, PRINT, SPACE, and instructions (EJECT, PRINT, SPACE, and<br>TITLE), ICTL and ISEQ instructions, and comments statements may occur before the  $macro-definitions.$  All but the instruction may appear between macro-def initions if there is more than one definition in the source program.

#### MACRO -- MACRO-DEFINITION HEADER

The macro-definition header statement indicates the beginning of a macrodefinition. It must be the first statement in every macro-definition. The format of this statement is:

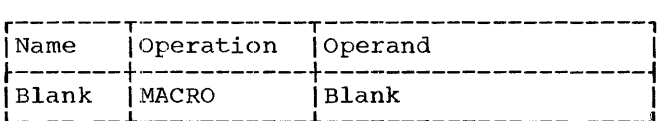

l-------~-----------~---------------------J

#### MEND -- MACRO-DEFINITION TRAILER

The macro-definition trailer statement indicates the end of a macro-definition. It must be the last statement in every macro-definition. statement is: The format of this

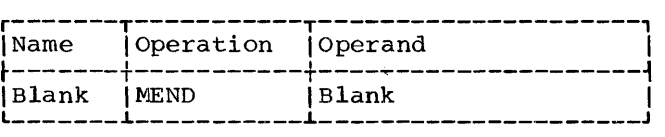

#### MACRO-INSTRUCTION PROTOTYPE

The macro-instruction prototype statement (hereafter called the prototype ment (hereafter called the prototype<br>statement) specifies the mnemonic operation code and the format of all macroinstructions that refer to the macrodefinition. It must be the second statement of every macro-definition. The format of this statement is:

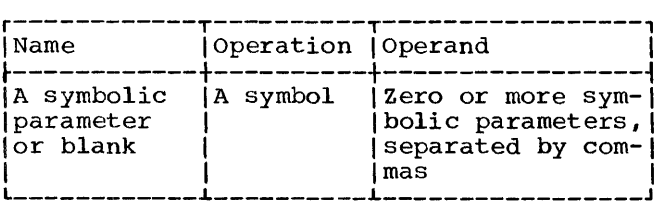

The symbolic parameters are used in the macro-definition to represent the name field and operands of the corresponding macro-instruction. A description of symbolic parameters appears under "Symbolic Parameters."

The name field of the ment may be blank, or symbolic parameter. prototype stateit may contain a

The symbol in the operation field is the mnemonic operation code that must appear in all macro-instructions that refer to this. macro-definition. The mnemonic operation code must not be the same as the mnemonic operation code of another macro-definition in the source program or of a machine or assembler instruction as listed in Appendix G.

The operand field may contain 0 to 200 symbolic parameters separated by commas. If there are no symbolic parameters, comments may not appear.

The following is a prototype statement.

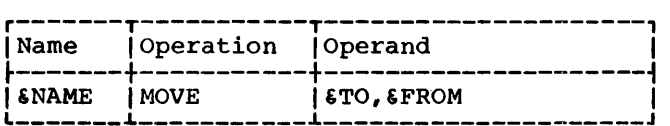

#### Statement Format

The prototype statement may be written in a format different from that used for assembler language statements. The normal format is described in Part I of this publication. The alternate format described here allows the programmer to write an operand on each line, and allows the interspersing of operands and comments in the statement.

In the alternate format, as in the normal format, the name and operation fields must appear on the first line of the statement, and at least one blank must follow the operation field on that line. Both types of statement formats may be used in the same prototype statement.

The rules for using the alternate statement format are:

- 1. If an operand is followed by a comma and a blank, and the column after the end column contains a nonblank character, the operand field may be continued on the next line starting in the continue column. More than one operand may appear on the same line.
- 2. Comments may appear after the blank that indicates the end of an operand, up to and including the end column.
- 3. If the next line starts after the<br>continue column, the information the information entered on the next line is considered comments, and the operand field is considered terminated. Any subsequent continuation lines are considered comments.

Note: A prototype statement may be written on as many continuation lines as necessary. When using normal format, the operands of a prototype statement must begin on the first statement line or in the continue column of the second line.

The following examples illustrate: (1) the normal statement format, (2) the alternate statement format, and (3) the combination of both statement formats.

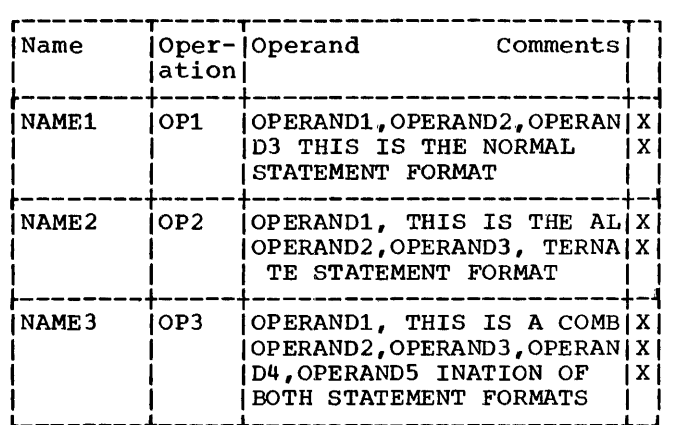

#### MODEL STATEMENTS

Model statements are the macro-<br>inition statements from which the definition statements desired sequences of assembler language<br>statements are generated. Zero or more statements are generated. model statements may follow the prototype statement. A model statement consists of one to four fields. They are, from left to right, the name, operation, operand, and comments fields.

The name field may be blank, or it may contain a symbol or symbolic parameter. (Neither an  $*$  nor  $.*$  may be substituted in the begin column of a model statement.)

The operation entry may contain any machine, or assembler instruction as listed in Section 5, or macro-instruction mnemonic operation code, except COPY, END, ICTL, !SEQ, and PRINT; or it may contain a variable symbol. Variable symbols may not be used to generate the following mnemonic operation codes, nor may variable symbols be used in the name and operand entries of these instructions: COPY, END, ICTL, or<br>ISEQ. Variable symbols may not be used to Variable symbols may not be used to generate CSECT, DSECT, PRINT, REPRO, START or macro-instruction mnemonic operation codes. Variable symbols may not be used to generate the name and operation code of the ACTR instruction or operation codes not listed in Section 5.

Variable symbols may also be used outside macro-definitions to generate mnemonic operation codes with the preceding restrictions. Although COPY statements may not be used as model statements, they may be part of a macro-definition. The use of COPY statements is described under "COPY statements."

The operand entry may contain ordinary symbols or variable symbols. Model statement fields must follow the rules for the macro-instruction are the symbol HERE, then HERE replaces each occurrence of &A in the macro-definition. However, if &A is a<br>SET symbol, the value assigned to &A can be changed, and a different value can replace<br>each occurrence of  $\delta A$  in the macro $each$  occurrence of  $\delta A$  in def inition.

The same variable symbol may not be used as a symbolic parameter and as a SET symbol in the same macro-definition.

The following illustrates this rule.

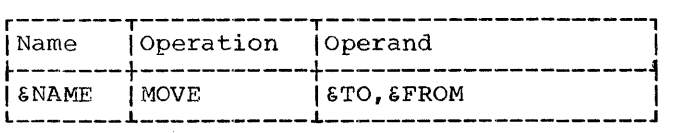

If the statement above is a prototype statement, then &NAME, &TO, and &FROM may not be used as SET symbols in the macrodefinition.

The same variable symbol may not be used as two different types of SET symbols in the same macro-definition. Similarly, the same variable symbol may not be used as two different types of SET symbols outside macro-definitions.

For example, if  $6A$  is a SETA symbol in a macro-definition, it cannot be used as a SETC symbol in that definition. Similarly, if &A is a SETA symbol outside macrodefinitions, it cannot be used as a SETC symbol outside macro-definitions.

The same variable symbol may be used in two or more macro-definitions and outside macro-definitions. If such is the case, the variable symbol will be considered a different variable symbol each time it is used.

For example, if &A is a variable symbol (either SET symbol or symbolic parameter) in one macro-definition, it can be used as a variable symbol (either SET symbol or symbolic parameter) in another definition. Symbolic parameter) in another definition:<br>Similarly, if &A is a variable symbol (SET symbol or symbolic parameter) in a macro- definition, it can be used as a SET symbol definition, it can be used as a SET symbol outside macro-definitions.

All variable symbols may be concatenated with other characters in the same way that symbolic parameters may be concatenated with other characters. The rules for<br>concatenating symbolic parameters with concatenating symbolic other characters are in Section 7 under the subsection "Symbolic Parameters."

Variable symbols in macro-instructions are replaced by the values assigned to them, immediately prior to the start of processing the definition. If a SET symbol

is used in the operand field of a macroinstruction, and the value assigned to the SET symbol is equivalent to the sublist notation, the operand is not considered a sublist.

## ATTRIBUTES

The assembler assigns attributes to macro-instruction operands and to symbols in the program. These attributes may be In the program. These accreates may referred to only in conditional assembly instructions.

There are six kinds of attributes. They are: type, length, scaling, integer, count, and number. Each kind of attribute is discussed in the paragraphs that follow.

If an outer macro-instruction operand is a symbol before substitution, then the<br>attributes of the operand are the same as the corresponding attributes of the symbol.<br>The symbol must appear in the name field of an assembler language statement or in the operand field of an EXTRN statement in the program. The statement must be outside macro-definitions and must not contain any variable symbols.

If an inner macro-instruction operand is a symbolic parameter, then the attributes of the operand are the same as the attributes of the corresponding outer macroinst ruction operand.

If a macro-instruction operand is a sublist, the programmer may refer to the attributes of either the sublist or each operand in the sublist. The type, length, scaling, and integer attributes of a sublist are the same as the corresponding attributes of the first operand in the sublist.

All the attributes of macro-instruction operands may be referred to in conditional<br>assembly instructions within macrodefinitions. However, only the type, length, scaling, and integer attributes of symbols may be referred to in conditional<br>assembly instructions outside macroassembly instructions outside macrodef ini tions. Symbols appearing *in* the name field of generated statements are not assigned attributes.

Each attribute has a notation associated with it. The notations are:

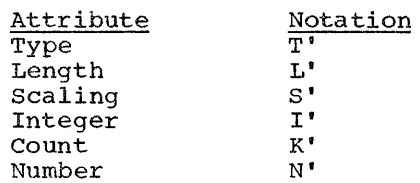

The programmer may refer to an attribute in the following ways:

- 1. In a statement that is outside macrodefinitions, he may write the notation for the attribute immediately followed by a symbol. (e.g., T'NAME refers to<br>the type attribute of the symbol the type attribute of the NAME.)
- 2. In a statement that is in a macrodefinition, he may write the notation for the attribute immediately followed by a symbolic parameter. (e.g., L'&NAME refers to the length attribute<br>of the characters in the macroof the characters in the macro- instruction that correspond to symbolic parameter &NAME; L'&NAME(2) refers to the length attribute of the second operand in the sublist that<br>corresponds to symbolic parameter corresponds to &NAME.)

### Type Attribute (T')

The type attribute The type attribute of a macro-<br>instruction operand, or a symbol is a letter.

The following letters are used for<br>hols that name DC and DS statements and symbols that name DC and DS statements for outer macro-instruction operands that are symbols that name DC or DS statements.

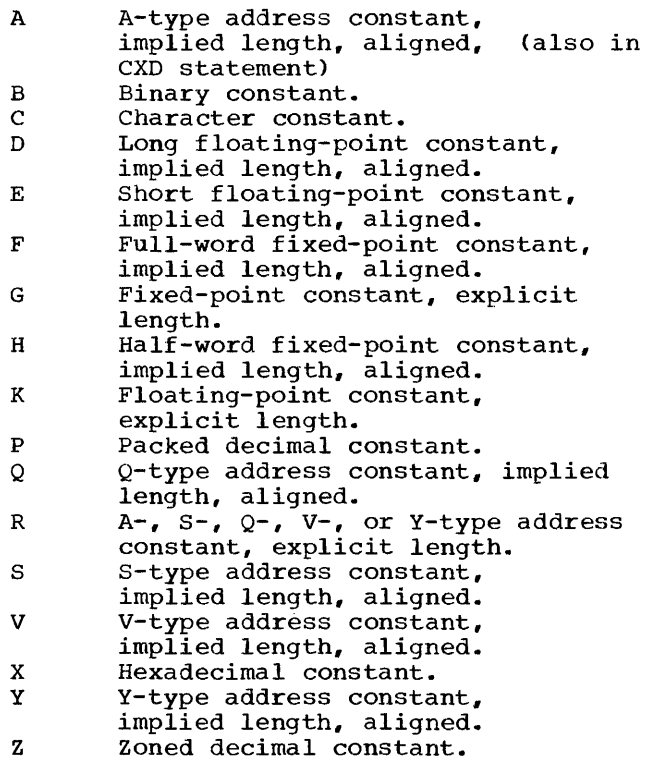

The following letters are used for symbols {and outer macro-instruction operands

that are symbols) that name statements other than DC or DS statements, or that appear in the operand field of an EXTRN statement.

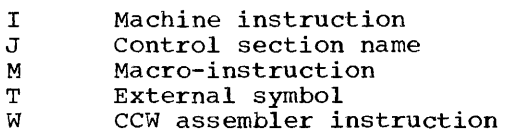

The following letters are used for inner and outer macro-instruction operands only.

N Self-defining term<br>O Omitted operand

Omitted operand

The following letter is used for inner and outer macro-instruction operands that cannot be assigned any of the above letters. This includes inner macro-<br>instruction operands that are symbols. This letter is also assigned to symbols. that name EQU and LTORG statements, to any<br>symbols occurring more than once in the name field of source statements, and to all symbols naming statements with expressions as modifiers.

U Undefined

The attributes of A, B, C and D are undefined in the following example:

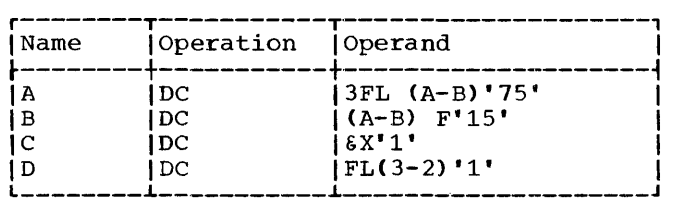

The programmer may refer to a type attribute in the operand field of a SETC instruction, or in character relations in the operand fields of SETB or AIF instructions.

#### Length  $(L')$ , Scaling  $(S'')$ , and Integer  $(I'')$ **Attributes**

The length, scaling, and integer attributes of macro~instruction operands, and symbols are numeric values.

The length attribute of a symbol (or of a macro-instruction operand that is a symbol) is as described in Part I of this publication.

Conditional assembly instructions must not refer to the length attributes of symbols or macro-instruction operands whose type attributes are the letters M, N, o, T, or U.

The symbolic parameter &NAME is used in the name field of the prototype statement (statement 1) and the first model statement (statement 2). In the macro-instruction (statement 3) a sequence symbol (.SYM) corresponds to the symbolic parameter &NAME. &NAME is not replaced by .SYM, and, therefore, the generated statement ( statememt 4) does not contain an entry in the name field.

#### LCLA, LCLB, LCLC -- DEFINE SET SYMBOLS

The format of these instructions is:

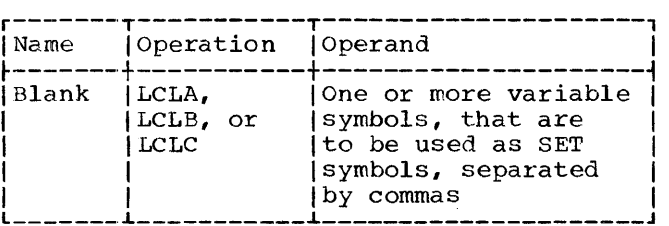

The LCLA, LCLB, and LCLC instructions are used to define and assign initial values to SETA, SETB, and SETC symbols, respectively. The SETA, SETB, and SETC symbols are assigned the initial values of 0, 0, and null character value, respectively.

The programmer should not define any SET symbol whose first four characters are &SYS.

All LCLA, LCLB, or LCLC instructions in a macro-definition must appear immediately after the prototype statement, and GBLA, GBLB or GBLC instructions, or LCLA, LCLB, or LCLC instructions. All LCLA, LCLB, or LCLC instructions outside macro-definitions must appear after all macro-definitions in the source program, after all GBLA, GBLB,<br>and GBIC instructions outside macroand GBLC instructions outside macro-<br>definitions. before all conditional definitions, before assembly instructions, and PUNCH and REPRO statements outside macro-definitions, and before the first control section of the program.

SETA -- SET ARITHMETIC

The SETA instruction may be used to assign an arithmetic value to a SETA symbol. The format of this instruction is:

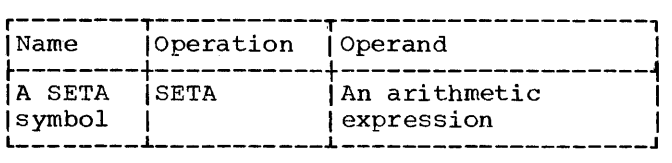

The expression in the operand field is evaluated as a signed 32-bit arithmetic value which is assigned to the SETA symbol in the name field. The minimum and maximum allowable values of the expression are -231 and  $+2^{31}-1$ , respectively.

The expression may consist of one term or an arithmetic combination of terms. The terms that may be used alone or in combination with each other are self-defining terms, variable symbols, and the length, scaling, integer, count, and number attributes. Self-defining terms are described in Part I of this publication.

Note: A SETC variable symbol may appear in a SETA expression only if the value of the SETC variable is one to eight decimal digits. The decimal digits will be converted to a positive arithmetic value.

The arithmetic operators that may be used to combine the terms of an expression  $are + (addition), - (subtraction),$ \* (multiplication), and / (division).

An expression may not contain two terms or two operators in succession, nor may it begin with an operator.

The following are valid operand fields of SETA instructions:

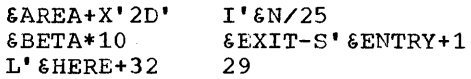

The following are invalid operand fields of SETA instructions:

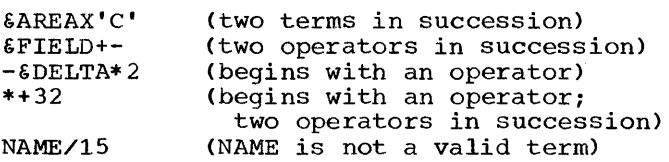

#### Evaluation of Arithmetic Expressions

The procedure used to evaluate the arithmetic expression in the operand field of a SETA instruction is the same as that

used to evaluate arithmetic expressions in assembler language statements. The only difference between the two types of arithmetic expressions is the terms that are allowed in each expression.

The following evaluation procedure is | used:

- 1. Each value. term is given its numerical
- 2. The arithmetic operations are performed moving from left to right. However, multiplication and/or division are performed before addition and subtraction.
- 3. The computed assigned to name field. result is the SETA the value sympol in the

The arithmetic expression in the operand field of a SETA instruction may contain one or more sequences of arithmetically combined terms that are enclosed in parentheses. A sequence of parenthesized terms may<br>appear within another parenthesized appear within another parenthesized<br>sequence. Only five levels of parentheses Only five levels of parentheses are allowed and an expression may not consist of more than 16 terms. Parentheses required for sublist notation, substring notation, and subscript notation count toward this limit.

The following are examples of SETA instruction operand fields that contain parenthesized sequences of terms.

## CL'&HERE+32)\*29 &AREA+X'2D'/C&EXIT-S'&ENTRY+l) &BETA\*lO\*(I'&N/25/C&EXIT-S'&ENTRY+l))

The parenthesized portion or portions of an arithmetic expression are evaluated before the rest of the terms in the expression are evaluated. If a sequence of parenthesized terms appears within another<br>parenthesized sequence, the innermost parenthesized sequence is evaluated first.

#### Using SETA Symbols

The arithmetic value assigned to a SETA symbol is substituted for the SETA symbol when it is used in an arithmetic expression. If the SETA symbol is not used in an arithmetic expression, the arithmetic value is converted to an unsigned integer, with leading zeros removed. If the value is zero, it is converted to a single zero.

The following example illustrates this rule:

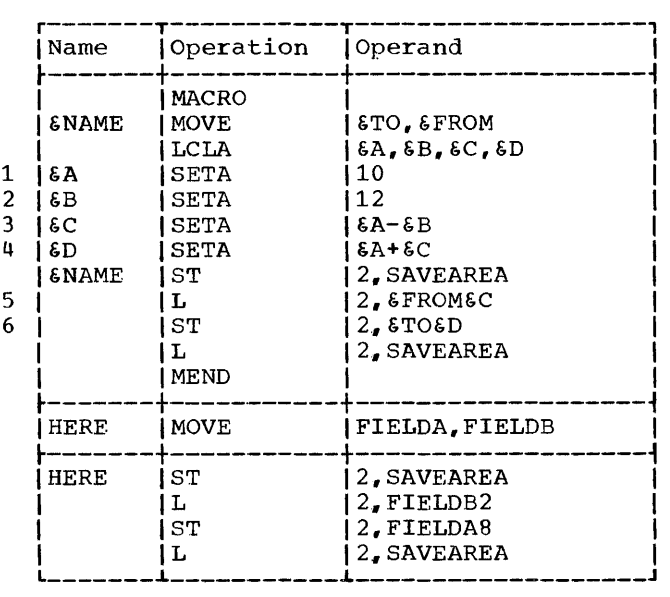

Statements 1 and 2 assign to the SETA symbols &A and·&B the arithmetic values +10 and +12, respectively. Therefore, statement 3 assigns the SETA symbol &C the arithmetic value -2. When 6C is used in statement 5, the arithmetic value -2 is converted to the unsigned integer 2. When  $\epsilon$  is used in statement 4, however, the arithmetic value -2 is used. Therefore, &D is assigned the arithmetic value +8. When &D is used in statement 6, the arithmetic value +8 is converted to the unsigned integer 8.

The following example shows how the value assigned to a SETA symbol may be changed in a macro-definition.

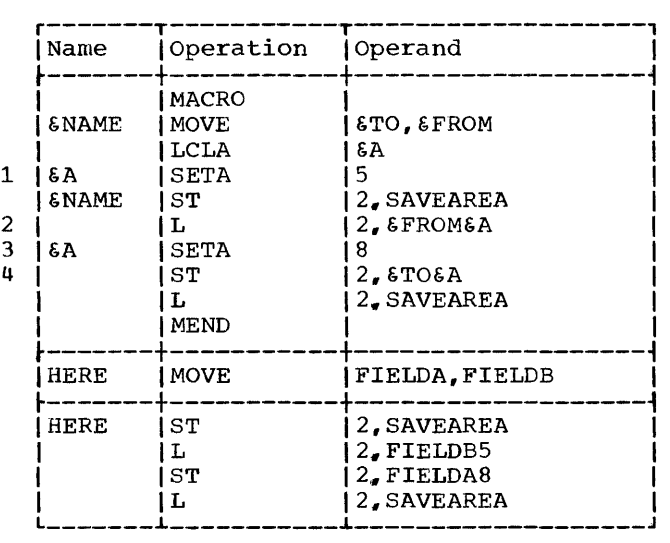

Therefore, if the type attribute is not the letter F, statement 4 (the statement named by the sequence symbol . END) is the next statement processed by the assembler. If the type attribute is the letter  $F_t$ statement 3 (the next sequential statement) is processed.

## AGO -- UNCONDITIONAL BRANCH

The AGO instruction is used to unconditionally alter the sequence in which source proqram or macro-definition statements are processed by the assembler. The assembler assigns a maximum count of 4096 AIF and AGO branches that may be executed in the source program or in a macrodefinition. When a macro-definition calls an inner macro-definition, the current value of the count is saved and a new count of 4096 is set up for the inner macrodefinition. When processing in the inner definition is completed and a return is made to the higher definition, the saved made co the higher definition, the saved<br>count is restored. The format of this count is restored.<br>instruction is:

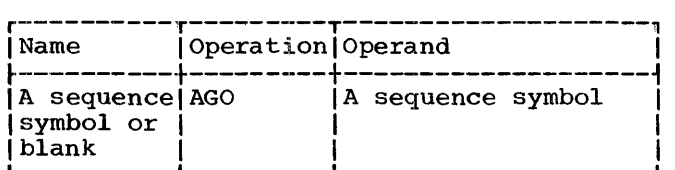

The statement named by the sequence symbol in the operand field is the next statement processed by the assembler.

The statement named symbol may precede or instruction. by the sequence follow the AGO

If an AGO instruction is part of a macro-definition, then the sequence symbol in the operand field must appear in the name field of a statement that is in that definition. If an AGO instruction appears outside macro-definitions, then the sequence symbol in the operand field must appear in the name field of a statement outside macro-definitions.

The following example illustrates the use of the AGO instruction.

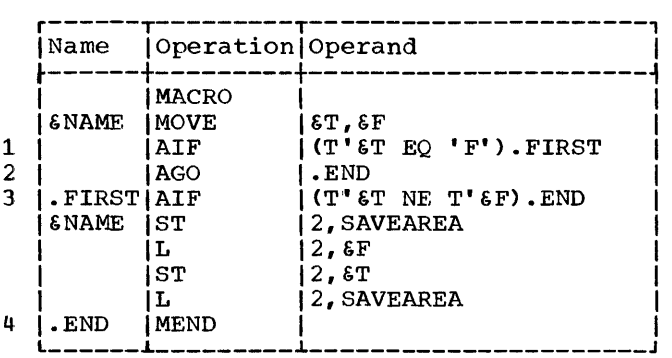

Statement 1 is used to determine if the statement I is used to determine if the<br>type attribute of the first macro- $\frac{1}{2}$  is the letter F. If the type attribute is the letter  $F_r$ statement 3 is the next statement processed by the assembler. If the type attribute is not the letter F, statement 2 is the next statement processed by the assembler.

Statement 2 is used to indicate to the assembler that the next statement to be processed is statement 4 (the statement named by sequence symbol .END).

#### ACTR -- CONDITIONAL ASSEMBLY LOOP COUNTER

The ACTR instruction is used to assign a maximum count (different from the standard count of 4096) to the number of AGO and AIF branches executed within a macro-definition or within the source program. The format of this instruction is as follows:

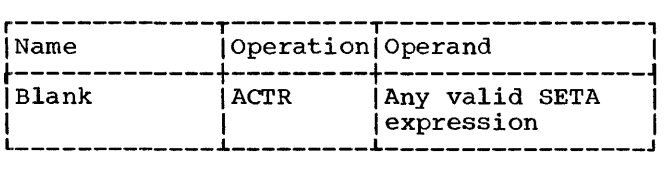

This statement, which can only occur immediately after the global and local declarations, causes a counter to be set to the value in the operand field. The counter is checked for zero or a negative value; if it is not zero or negative, it is decremented by one each time an AGO or AIF decremented by one each time an AGO of Air<br>branch is executed. If the count is zero before decrementing, the assembler will take one of two actions:

1. If processing is being performed inside a macro definition, the entire nest of macro definitions will be terminated and the next source statement will be processed.

2. If the source program is being processed, an END card will be generated.

An ACTR instruction in a macro-definition affects only that definition; it has no effect on the number of AIF and AGO branches that may be executed in macrodefinitions called.

## ANOP -- ASSEMBLY NO OPERATION

The ANOP instruction facilitates conditional and unconditional branching to statements named by symbols or variable symbols.

The format of this instruction is:

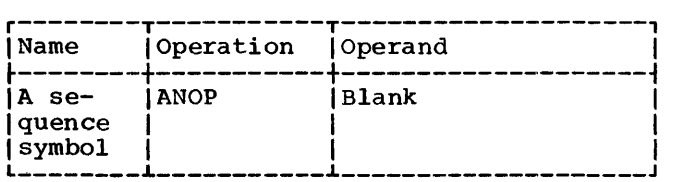

If the programmer wants to use an AIF or AGO instruction to branch to another statement, he must place a sequence symbol in the name field of the statement to which he wants to branch. However, if the programmer has already entered a symbol or variable symbol in the name field of that statement, he cannot place a sequence symbol in the name field. Instead, the programmer must place an ANOP instruction before the statement and then branch to the ANOP instruction. This has the same effect as branching to the statement immediately after the ANOP instruction.

The following example illustrates the use of the ANOP instruction.

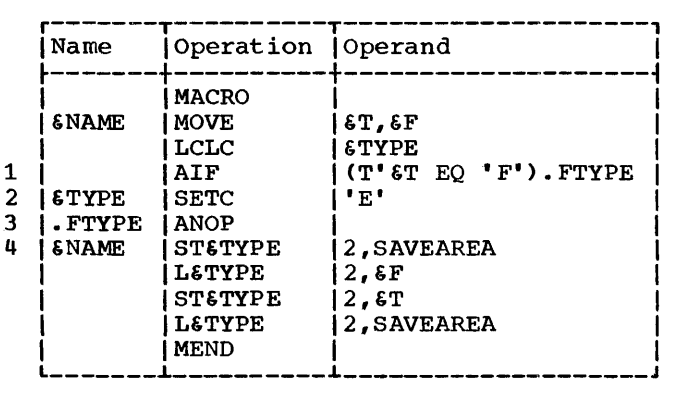

Statement 1 is used to determine if the<br>e attribute of the first macrotype attribute of the first macro-<br>instruction operand is the letter F. If instruction operand is the letter F. If<br>the type attribute is not the letter F. the type attribute is not the letter statement 2 is the next statement processed by the assembler. If the type attribute is  $\mathbf{L}_{\text{r}}$  and  $\mathbf{L}_{\text{r}}$  is the letter  $\mathbf{F}_{\text{r}}$  statement  $\mathbf{H}_{\text{r}}$  should be processed next. However, since there is a processed hence however, since their is a<br>variable symbol (6NAME) in the name field of statement 4, the required sequence symbol (.FTYPE) cannot be placed in the name<br>field. Therefore, an ANOP instruction Therefore, an ANOP  $(\text{statement } 3)$  must be placed before statement 4.

Then, if the type attribute of the first operand is the letter F, the next statement processed by the assembler is the statement named by sequence symbol .FTYPE. The value named by sequence symbol .file. The value<br>of GTYPE retains its initial null character value because the SETC instruction is not processed. Since .FTYPE names an ANOP instruction, the next statement processed by the assembler is statement 4, the state-<br>by the assembler is statement 4, the statement following the ANOP instruction.

## CONDITIONAL ASSEMBLY ELEMENTS

The following chart summarizes the elements that can be used in each conditional<br>assembly instruction. Each row in this assembly instruction. chart indicates which elements can be used in a single conditional assembly instruc-<br>tion. Each column is used to indicate the Each column is used to indicate the conditional assembly instructions in which a particular element can be used.

The intersection of a column and a row indicates whether an element can be used in an instruction, and if so, in what fields of the instruction the element can be used. For example, the intersection of the first row and the first column of the chart indicates that symbolic parameters can be used in the operand field of SETA instructions. For example, the intersection of the first row and the first column of the chart indicates that symbolic parameters can be used in the operand field of SETA instructions.

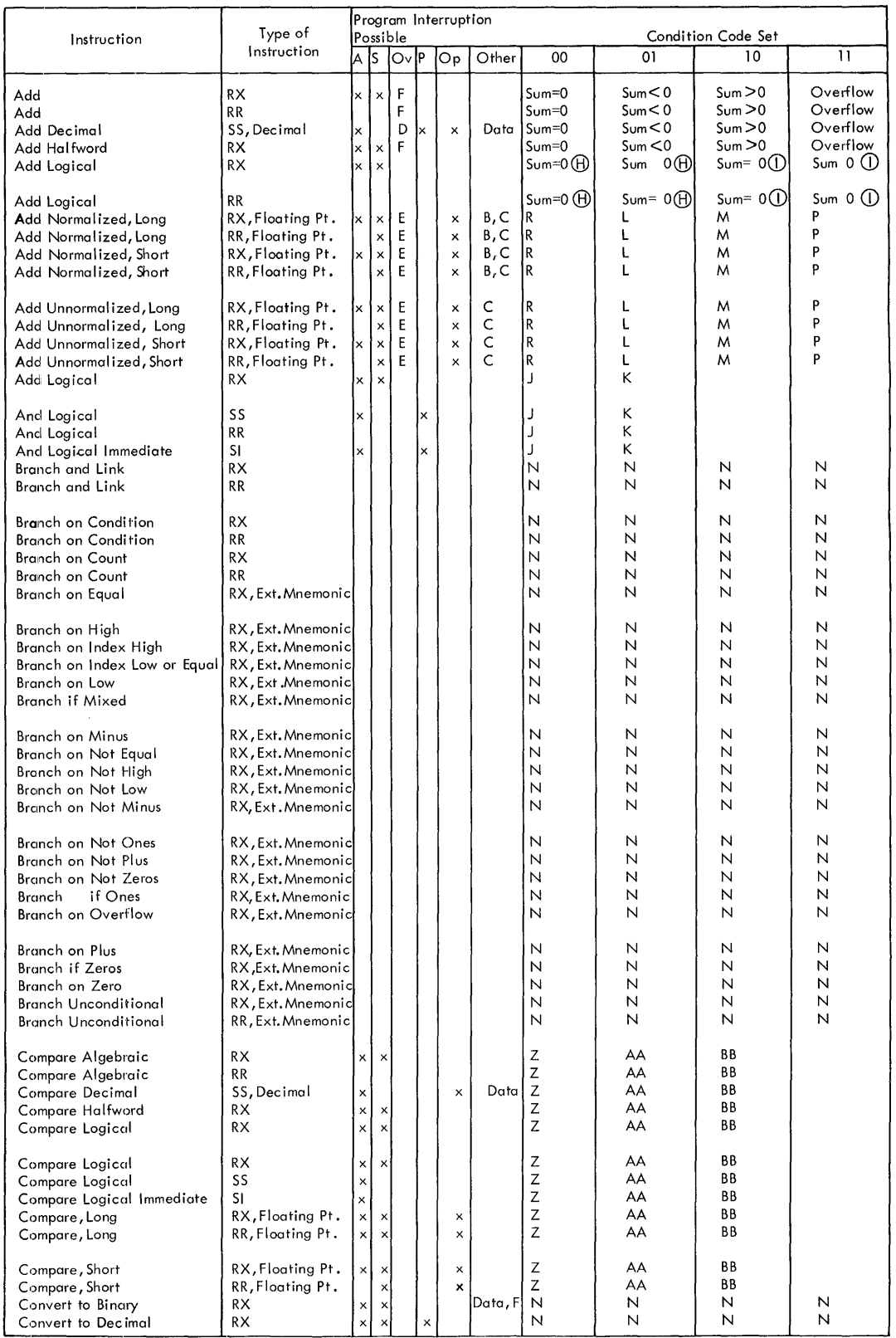

 $\mathbf{r}$ 

V

 $\sim 10^{-10}$ 

## **Appendix D 117**

 $\sim$ 

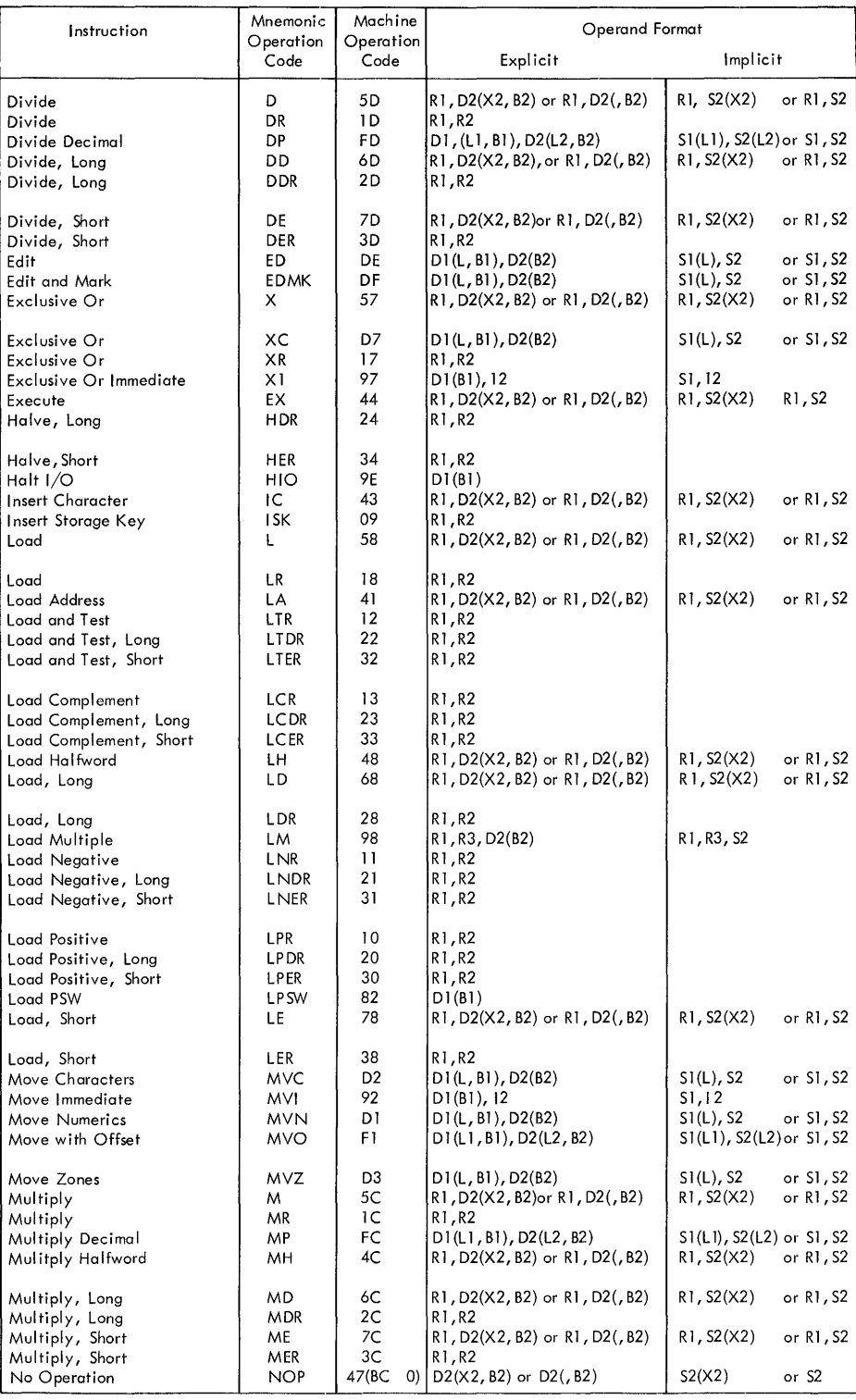

Operand Format (Divide)

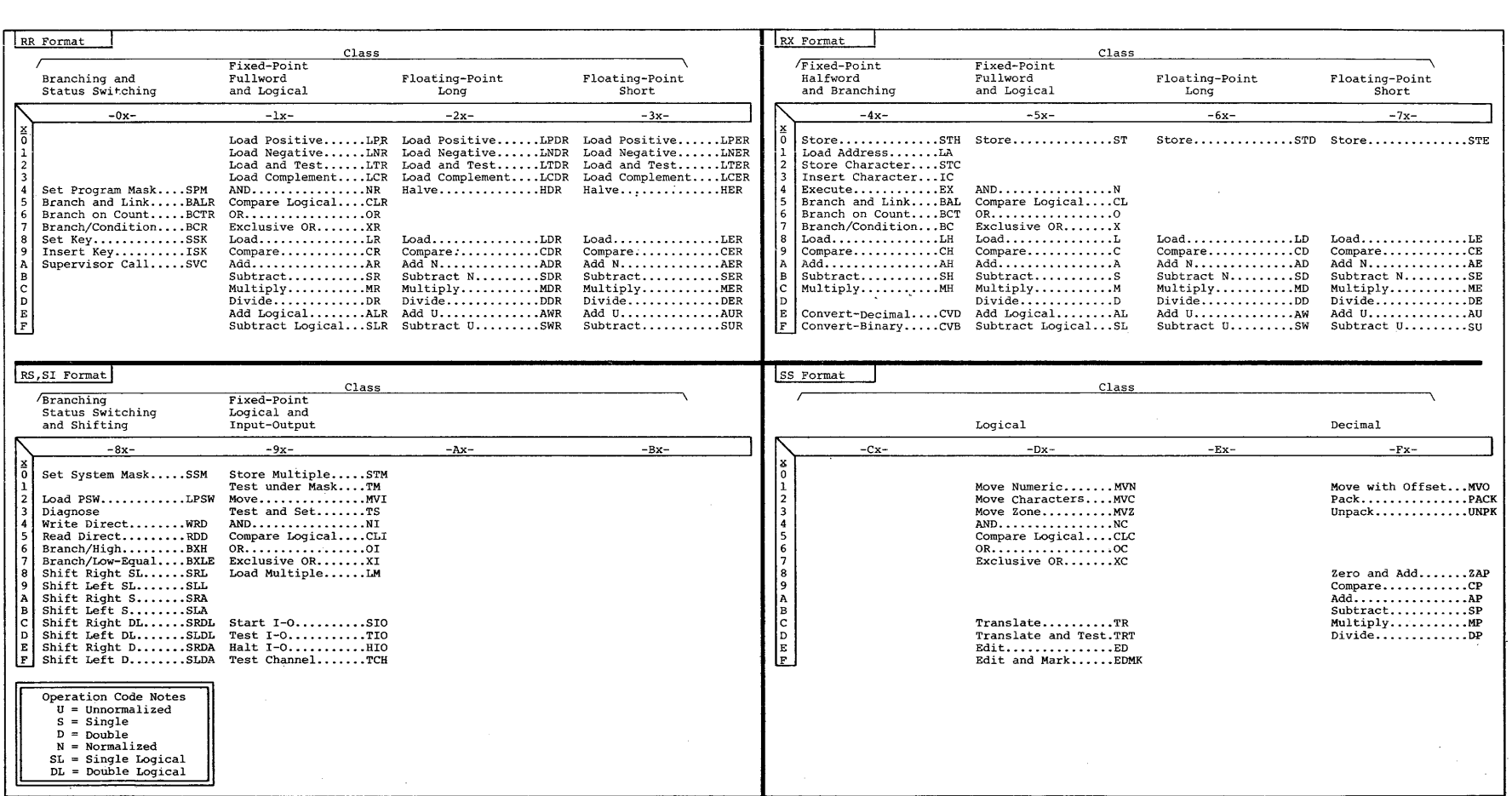

 $\sim 10^6$ 

 $\sim$ 

 $\mathcal{L}$ 

 $\sim$   $\sim$ 

APPENDIX E: ASSEMBLER INSTRUCTIONS

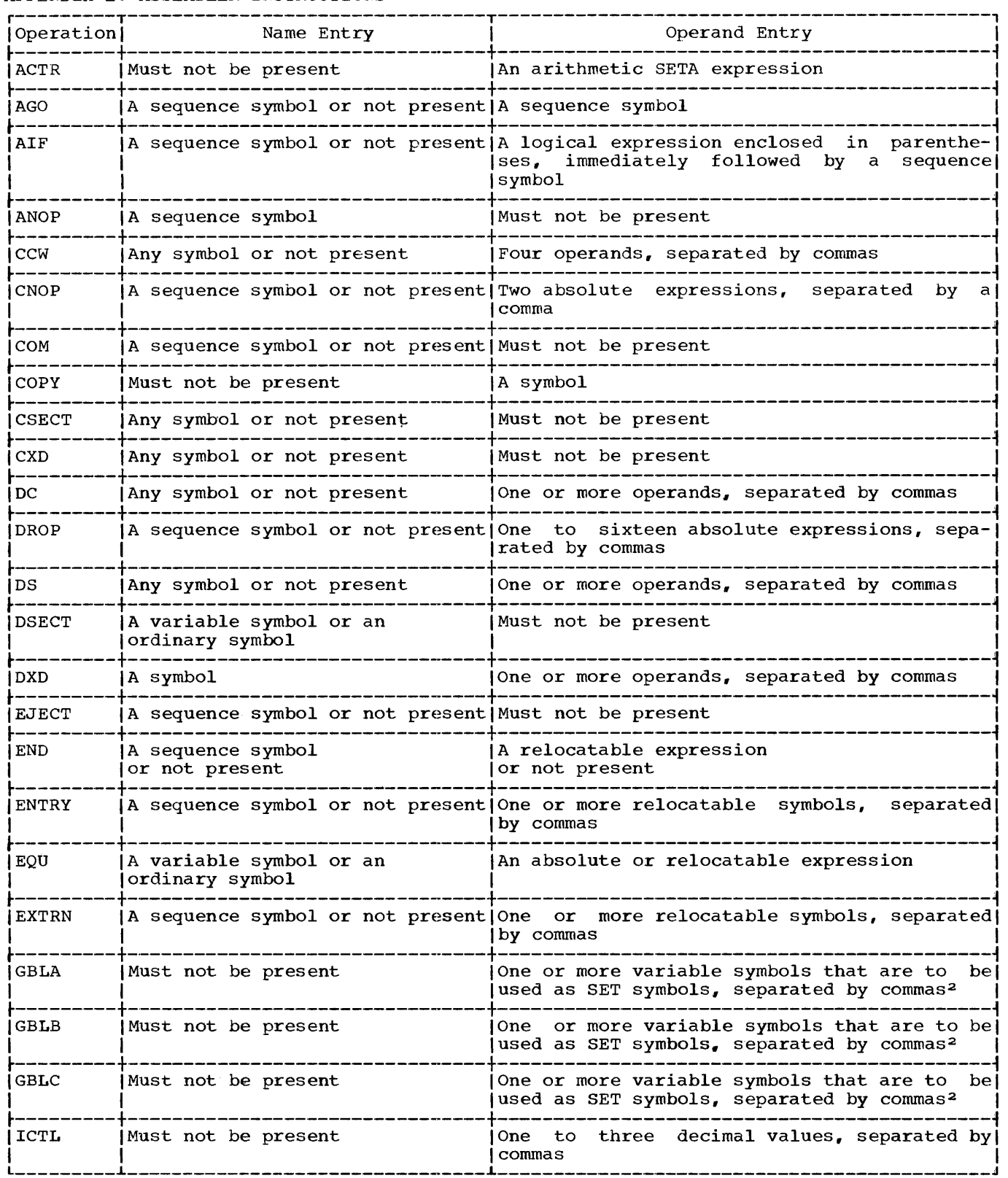

## APPENDIX F: SUMMARY OF CONSTANTS

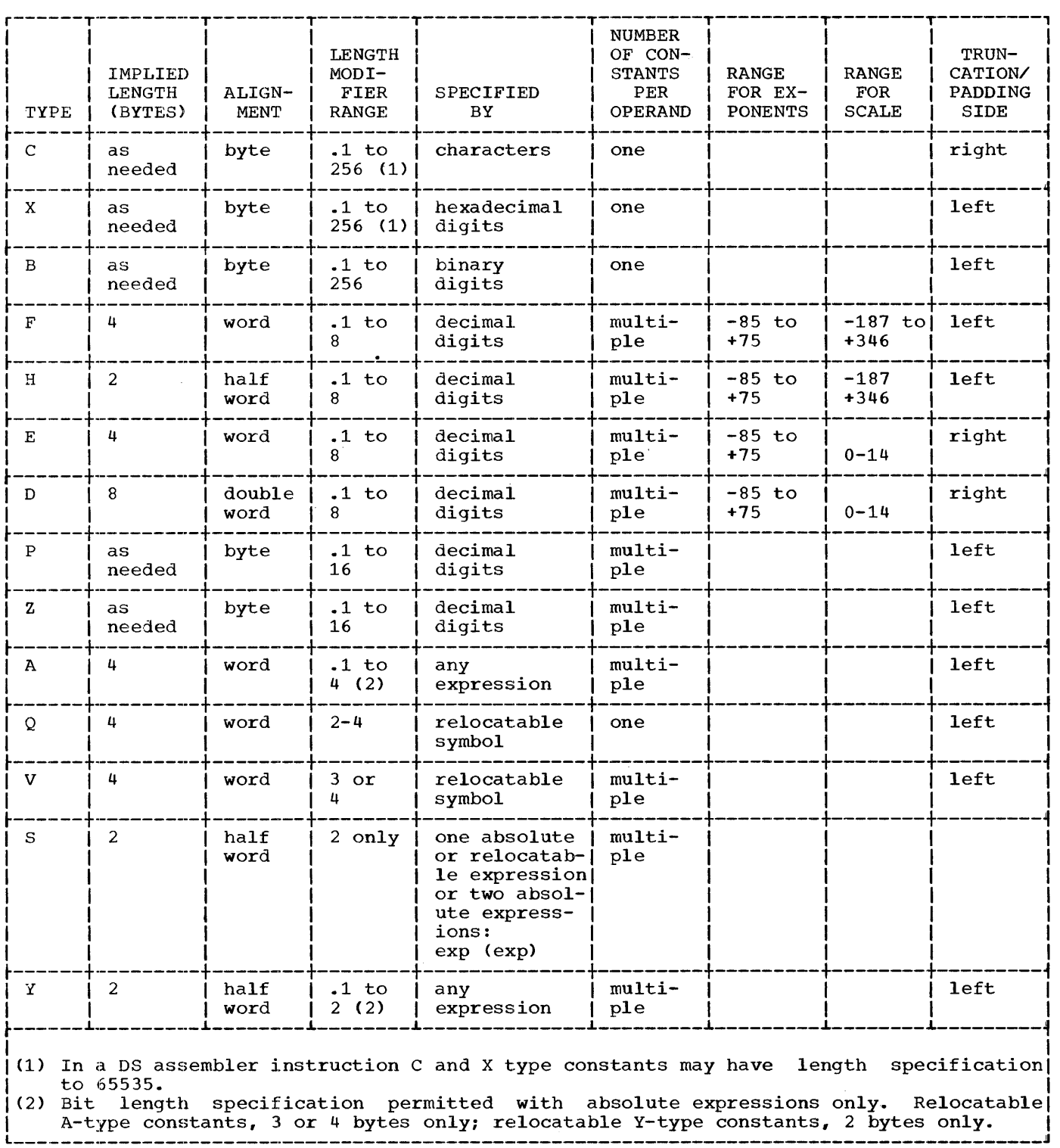

## APPENDIX G: MACRO LANGUAGE SUMMARY

The four charts in this appendix summarize the macro language described in Part II of this publication.

Chart 1 indicates which macro language elements may be used in the name and operand entries of each statement.

Chart 2 is a summary of the expressions that may be used in macro-instruction statements.

Chart 3 is a summary of the attributes that may be used in each expression.

Chart 4 is a summary of the variable symbols that may be used in each expression.

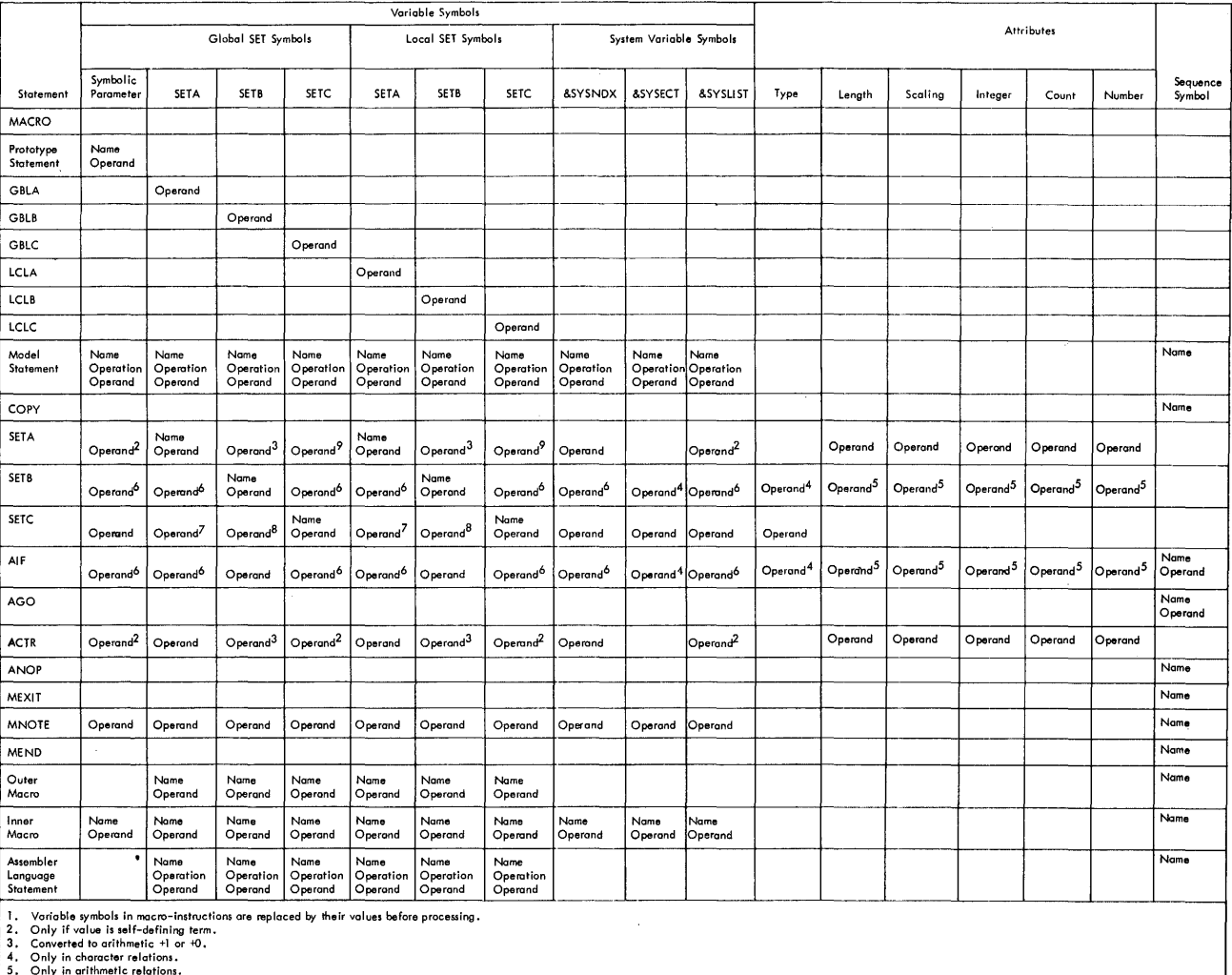

5. Only in arithmetic relations.<br>6. Only in arithmetic or character relations.<br>7. Converted to unsigned number.<br>8. Converted to character I or 0.<br>9. Only if one to eight decimal digits.

Chart 1. Macro Language Elements

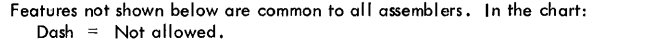

 $\bar{x}$ 

X = As defined in Operating System/360 Assembler Language Manual.

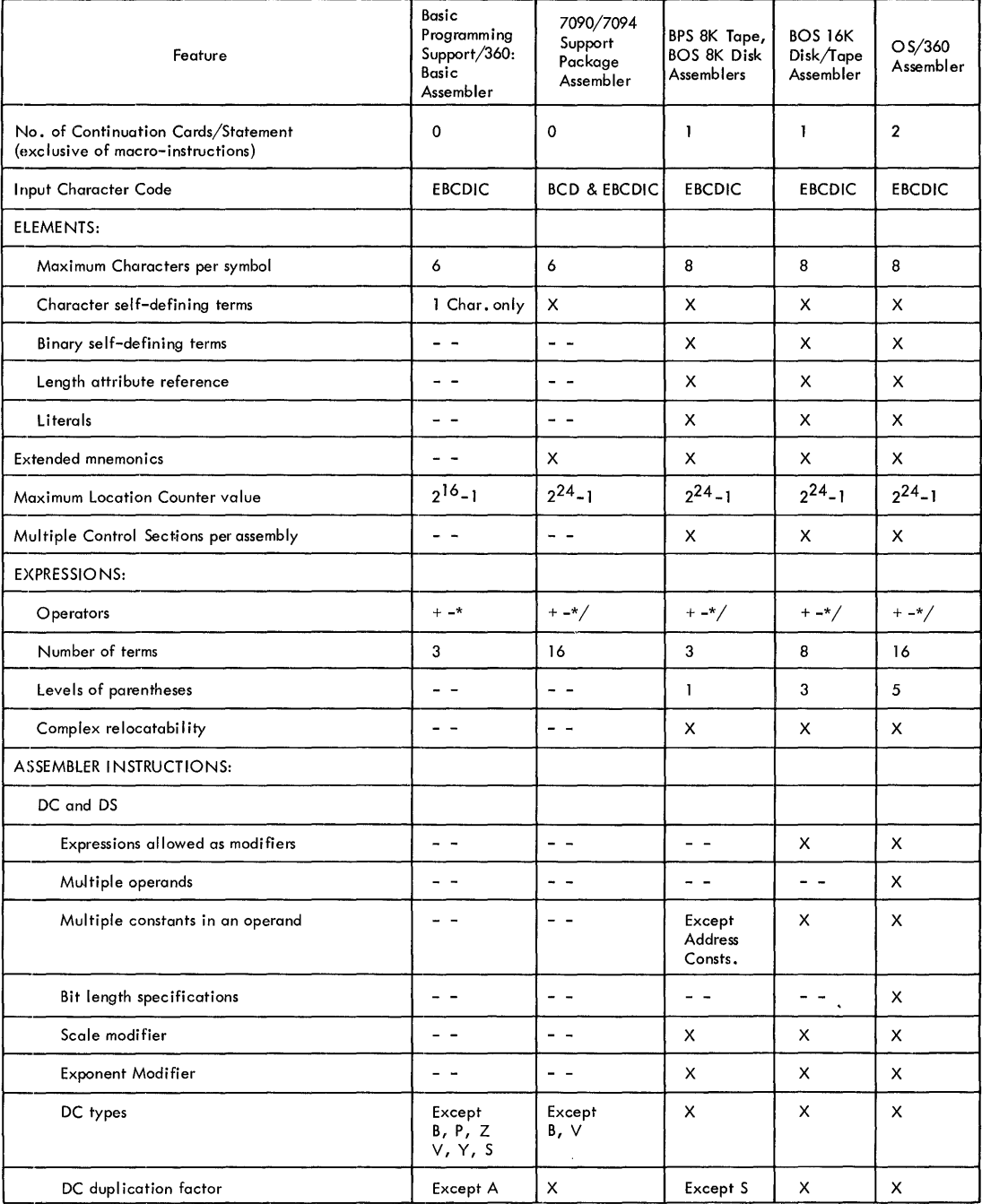

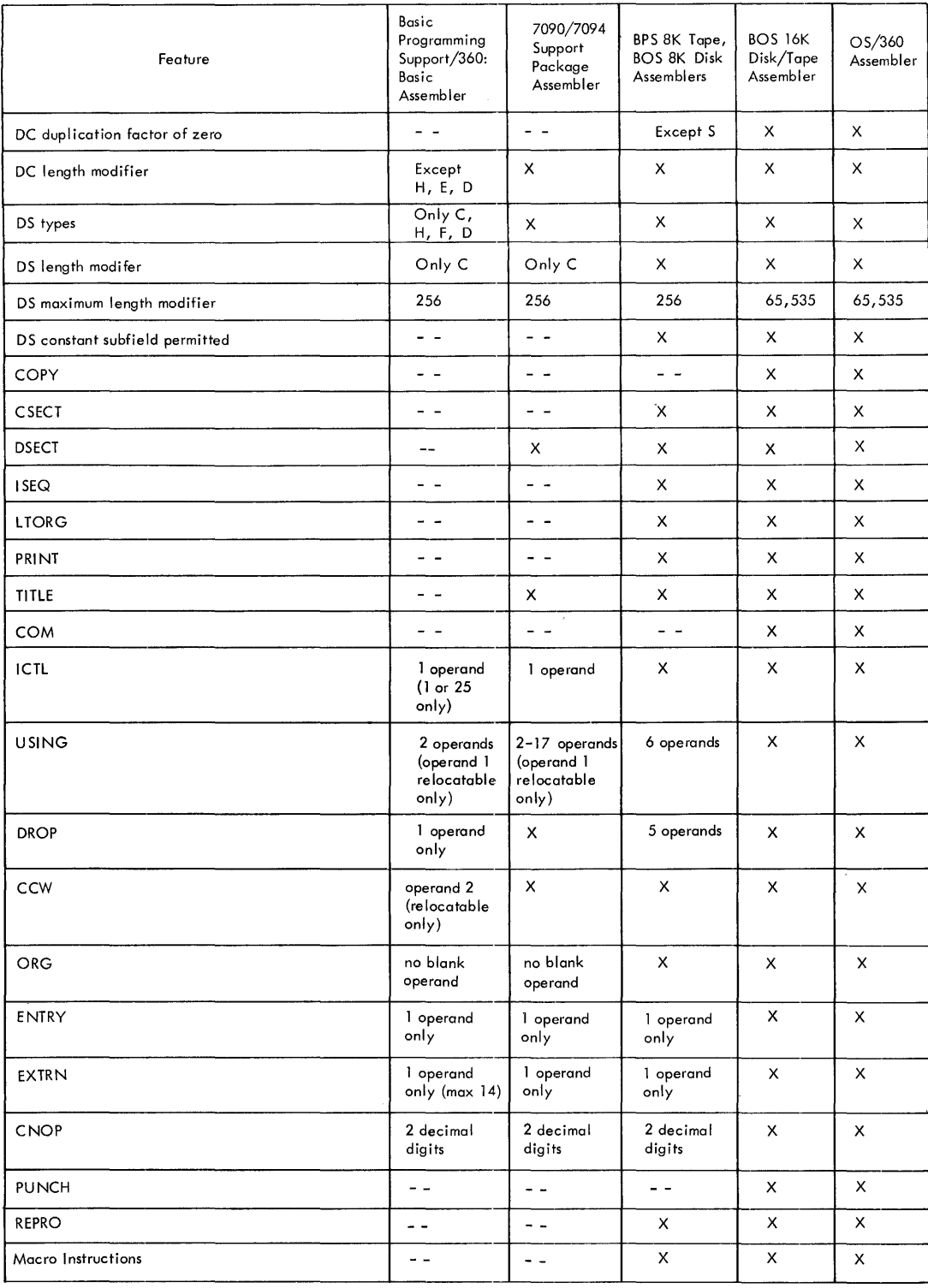

á.

 $ssys,$  restrictions on use 65,77,90 &SYSECT (see current control section name) &SYSLIST Csee macro-instruction operand) &SYSNDX (see macro-instruction index) 7090/7094 Support Package Assembler 7,135 Absolute terms 15 ACTR instruction Format of 85 Inside macro-definitions 85 Outside macro·-definitions 85 Use of 85 Address constants 47-48 A-type 47 Complex relocatable expressions 47 Literals not allowed 19 s-type 48  $V$ -type 48  $Y$ -type 48 Address specification 33 Addressing Dummy sections 28 Explicit 23 External control sections 30 Implied 23 Relative 25 AGO instruction Example of 85 Format of 85 Inside macro-definitions 85 Operand field of 85 outside macro-definitions 85 Sequence symbol in 85 Use of 85 AIF instruction Example of 84 Format of 84 Inside macro-definitions 84 Invalid operand fields of Logical expression in 83 Operand field of Outside macro·-definitions 84 Sequence symbols in 85 Use of 84 Valid operand fields of 84 Alignment, boundary CNOP instruction for 56 Machine instruction 32 Ampersands in Character expressions 80 Macro-instruction operands 68 MNOTE instruction 89 Symbolic parameters 65 Variable symbols 62 ANOP instruction Example of 86 Format of 86 Sequence symbol in 86 Use of 86 Arithmetic expressions Arithmetic relations 82 Evaluation procedure 77 Invalid examples of 77 Operand sublists 78 Operators allowed 77

Parenthesized terms in evaluation of 78 examples of 78 SETA instruction 77 SETB instruction 82 Substring notation 80 Terms allowed 77 Valid examples of 77 Arithmetic relations 82 Arithmetic variable 93 Assembler instructions Statement 37 Table 124 Assembler language Basic Programming Support 9,135 Comparison chart 135 Macro language, relation to 61 Statement format 13,14 Structure 15,16 Assembler program Basic functions 10 Output 26 Assembly, terminating an 57 Assembly no operation (see ANOP instruction) Attributes How referred to 74 Inner macro-instruction operands 73 Kinds of 73 Notations 73 Operand sublists 73 Outer macro-instruction operands 73 Summary chart of 130 Symbols 73 Use of 73 (see also specific attributes) Basic Programming Support Assembler 7,135 Base registers Address calculation 10,30,33 DROP instructions 24 Loading of 23 USING instructions 23 Binary constant 44 Binary self-defining term 18 Binary variable 93 Blanks Logical expressions 82 Macro-instruction operands 69 CCW instruction 50 Channel command word, defining 51 Character codes 102 Character constant 43 Character expressions Ampersands in 80 Character relations 82 Examples of 79,80<br>Periods and 79 Periods and Quotation marks in 79 SETB instructions 82 SETC instructions 79 Character relations 82 Character self-defining term 18 Character set 15,102

Character variable 93 CNOP instruction 56 Coding form 12 COM instruction 29 Commas, macro-instruction operands 69 comments statements Example of 14,67 Model statements 66 Not generated 67 Comparison chart 135 Compatibility Assembler language 9<br>Macro-definitions 98 Macro-definitions complex relocatable expressions 47 Concatenation Character expressions 79,81 Defined 65 Examples of 66 Substring notations 81 conditional assembly elements, summary charts of 87,129 Conditional assembly instructions How to write 72 summary of 72 Use of  $72$ Use of 72<br>(see also specific instructions) Conditional branch (see AIF instruction) Conditional branch instruction 35 Operand format 35 Constants (see also specific types) Defining (see DC instructions) summary of 127 continuation lines 13 Control dictionary 26 Control section location assignment 26 Control sections Blank common 29 CSECT instruction 27 Defined 26 First control section, properties of 26 START instruction 27 Unnamed 27 COPY instruction 57 COPY statements in macro-definitions Format of 67 Model statements, contrasted 67 Operand field of 67 use of 67 count attribute Defined 75 Notation 73 Operand sublists 75 Use of 75 Variable symbols 75 CSECT instruction, symbol in, length attribute of 27 Current control section name (£SYSECT) Affected by CSECT, DSECT, START 94 Example of 95 Use of 95 Data definition instructions 38

Channel command words 50 Constants 38 Storage 49

DC instruction 38 Constant operand subfield 42 Address-constant (see Address constants) Binary constant 44 Character constant 43 Decimal-constant 46 Fixed-point constant 44 Floating-point constant Hexadecimal constant 43 Type codes for  $40$ Exponent modifier 42 Duplication factor operand subfield 39 Length modifier 39 Bit length specification 40 Operand subfield modifiers Scale modifier 41 Type operand subfield 39 Decimal constants 46-47 Length, maximum 46 Length modifier 46 Packed 47 Zoned 47 Decimal field, integer attribute of 76 Decimal self-defining terms 18 Defining constants (see DC instruction) Defining storage (see DC instruction, DS instruction) Defining symbols 17 Dimension, subscripted SET symbols 92 Displacements 33 Double-shift instruction 32 DROP instruction 24,32 OS instruction 49-50 Defining areas 49 Forcing alignment 49 DSECT instruction 28 Dummy section location assignment 28,30 Duplication factor 39<br>Forcing alignment 49 Forcing alignment Effective address, length 34 EJECT instruction 52 END instruction 58 ENTRY instruction 30 Entry point symbol, identification of 30 EQU instruction 37 Equal signs, as macro-instruction operands 68 Error message (see MNOTE instruction) Explicit addressing 23,33 Length 34 Exponent modifiers 42 Expressions 20,30 Absolute 33 Evaluation 21 Relocatable 33 summary chart of 129 Extended mnemonic codes 35 Operand format 36 External control section, addressing of 30 External symbol, identification of 30 EXTRN instruction 30 First control section 26 Fixed-point constants 44-45 Format 44 Positioning of 45

MNOTE instruction Ampersands in 89 Error message 89 Example of  $89$ Operand field of 88 Quotation marks in 89 Severity code 88 Use of 89 Model statements Comments field of 64 comments statements 66 Defined 64 Name field of 64 Operand field of 64 Operation field of 64 Use of 64 N' (see Number attribute) Name entries 13 Number attribute Defined 75 Example of 7S Notation 75 Operand sublist 75 Operand sublist Alternate statement format 69 Defined 69 Example of 70 Use of 69 Operands Entries 13 Fields 32 Subfields 32,33 Symbolic 30,32,34 Operating system 11 Operation field 32<br>ORG instruction 55 ORG instruction Outer macro-instruction defined *10*  Paired parentheses 68<br>Paired quotation 68 Paired quotation Parentheses in Arithmetic expressions 78 Logical expressions 83 Macro-instruction operands 68 Operand fields and subfields Paired 68 Period in Character expressions 79<br>Comments statements 67 Comments statements Concatenation 66 Sequence symbols 76 Positional macro-definition (see macro-definition) Positional macro-instruction (see macro-definition and macro-instruction) Previously defined symbols 17 PRINT instruction 52 Program control instructions 52 Program listings 11 Program sectioning and linking 26 Prototype: statement Example of 64 Format of 63 Keyword (see keyword prototype statement) Mixed-mode (see mixed-mode prototype

rl

statement) Name field of 63 Operand field of 63 Operation field of 63 Statement format 64 Symbolic parameters in 63 Use of 63 PUNCH instruction 54 Quotation marks in Character expressions 79 Macro-instruction operands 68 MNOTE instruction 89<br>ted string 68 Quoted string 68 Relocatability 15,10 Attributes 22,30 Program, general register zero 24 Relocatable expressions 22,32 In USING instructions 24 Relocatable terms 15 Pairing of 21 In relocatable expressions 22<br>ative addressing 25<br>RO instruction FF Relative addressing REPRO instruction RR machine-instruction format 32 Length attribute 32 Symbolic operands 34 RS machine-instruction format 32 Address specification 33 Length attribute 32 Symbolic operands 34 RX machine-instruction format 32<br>Address specification 33 Address specification Length attribute 32 Symbolic operands 34 S' (see scaling attribute)<br>Sample program 132 Sample program Scale modifier Fixed-point constants 45 Floating-point constants 45 Scaling attribute Decimal fields 75<br>Defined 74 Defined Examples of 75,76 Fixed-point fields 74 Floating-point fields 75 Notation 73 Restrictions on use 75 Symbols 74 Use of 75 Self-defining terms 17 (see also specific terms)<br>uence checking 54 Sequence checking Sequence symbols AGO instruction 84 AIF instruction 84 ANOP instruction 85 How to write 77 Invalid examples of 77 Macro instruction 77 Use of 77 Valid examples of 77 Set symbols Assigning values to 72 Defining 72 Symbolic parameters, constrasted 72

Use 72 (see also local SET symbols, global SET symbols, and subscripted SET symbols) SET variable 92 SETA instruction Examples of 78,79 Format of 77 Operand field of 77 Evaluation procedure 77 Operators allowed 77 Parenthesized terms 78 Terms allowed 77 Valid examples of 77 Operand sublist  $78$ <br>Example  $79$  $Example$ SETA symbol AIF instruction 78 Arithmetic relations 82 Assigning values to 72<br>Defining 72 Defining SETA instruction 78 SETB instruction 78 SETC instruction 82 Using 78 SETB instruction Example of 83 Format of 82 Logical expression in 82 Arithmetic relations 82 Blanks in 82 Character relations 82 Evaluation of 83 Operators allowed 82 Terms allowed 82 Operand field of 82 Invalid examples of 82 Valid examples of 82 SETB symbol AIF instruction 83 Assigning values to 72<br>Defining 72 Defining SETA instruction 83 SETB instruction 83 SETC instruction 83 Using 83 SETC instruction Character expressions in 79 Ampersands 80 Periods 79 Quotation marks 79 Concatenation in Character expressions 79,80 Substring notations 81 Examples of 79-82 Format of 79 Operand field of 79 substring notations in 80 Arithmetic expressions in 80 Character expressions in 80 Invalid examples of 80 Valid examples of  $80^{\circ}$  800 valid examples of  $80^{\circ}$ Type attribute in<br>Example of 79 Example of SETC symbol Assigning values to 72 Defining 72 SETA instruction 82 Using 80

severity code in MNOTE instruction 88 SI machine-instruction format 32 Address specification Length attribute 32<br>Symbolic operands 34 Symbolic operands SPACE instruction 52 SS machine-instruction format 32 Address specification<br>Length attribute 32 Length attribute Length field 33 Symbolic operands 34 Standard value Attributes of 97 Keyword prototype statement 96 START instruction Positioning of 27 Unnamed control sections 28 Statements 13,14 Boundaries 13 Examples 14 Macro-instruction 69 Prototype 64 Summary of 128 Storage, defining (see DS instruction) Sublist (see Operand sublist) Subscripted SET symbols Defining 92 Examples 93 Dimension of 92 How to write 92 Invalid examples of 92 Subscript of 92 Using 93 Examples 93 Valid examples of 93 Substring notation Arithmetic expressions in 80 Character expression in 80 How to write 80 Invalid example of 81 SETB instruction 82 SETC instruction 81 Valid examples of 81 Symbol definition, EQU instruction for 17 Symbolic linkages 29 Symbolic operand formats 34 Symbolic parameter Comments field 65 concatenation of 65 Defined 64 How to write 65 Invalid examples of 65 Model statements 64<br>Prototype statement 63 Prototype statement Replaced by 65 Valid example of 65 Symbols Defining 15 Length attributes 32 Referring to 20 Length, maximum 15 Previously defined 17 Restrictions 17 Value attributes 32 system macro-instructions defined 61 System variable symbols Assigned values by assembler 93 Defined 93